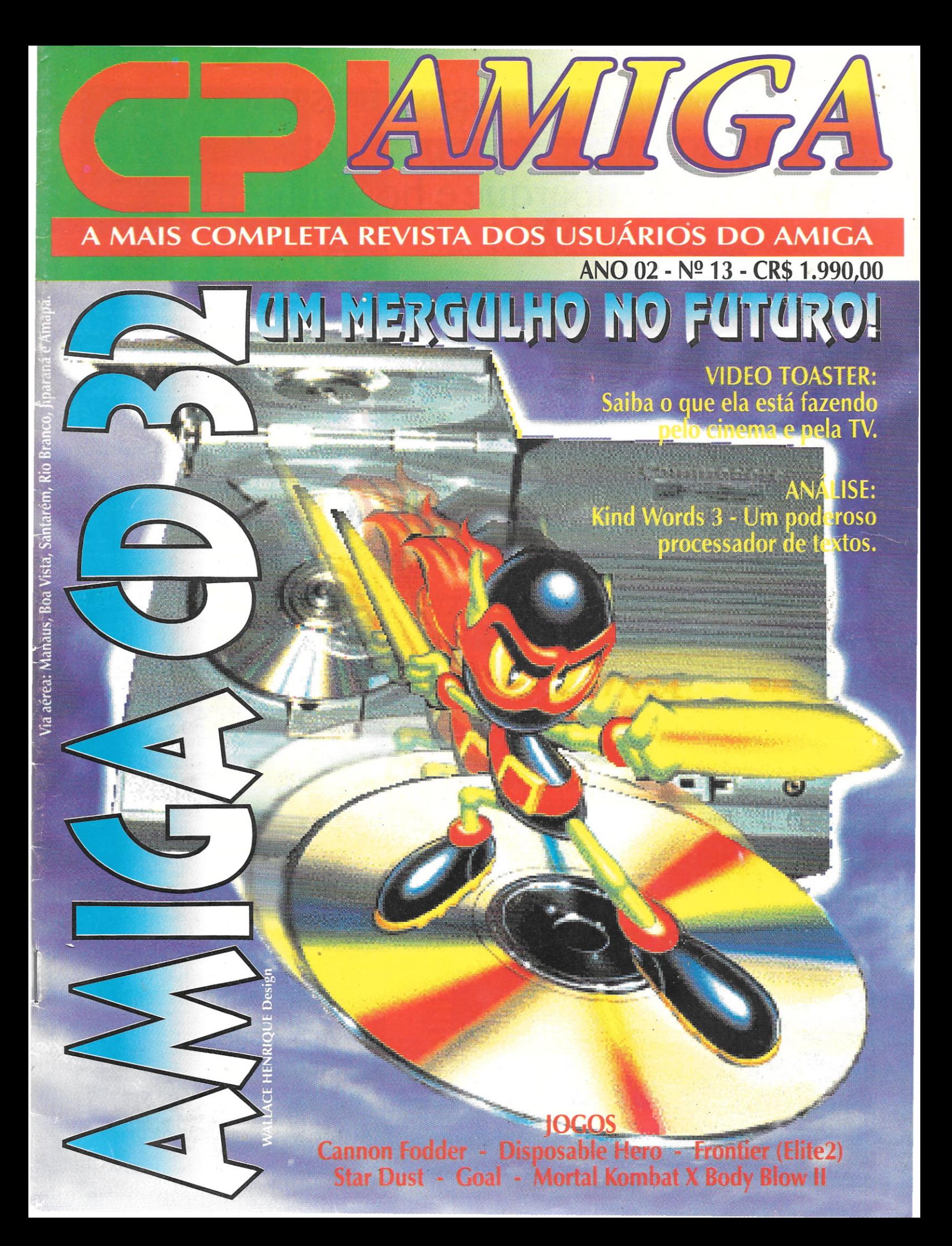

## **Atenção senhores passageiros com destino ao futuro.** Queiram retirar **seu cartão de embarque e boa viagem.**

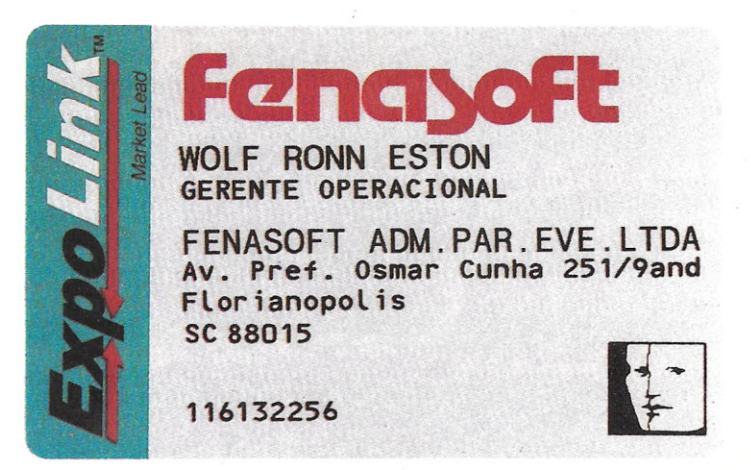

## **Solicite, até 30 de abril, grátis, o seu cartão. Com ele você embarca sem filas na Fenasoft rumo ao futuro.**

*Já cOlneçol/ a contagem regressiva para o início da maior feira de informática do mundo: Fenasoft* 94, *de* 19 *a* 22 *de julho <sup>110</sup> Anhembi, São Paulo. Foram 800 mil visitantes no <sup>0110</sup> passado. Em 94, serão mais ainda.*

*Garanta desde já o seu livre acesso, sem filas nem contratempos,*  $solicitando$ <sup> $o$ </sup>  $seu$ <sup> $c$ </sup>artão<sup> $F$ enasoft.</sup>

*Ele é totalmente grátis se pedido até* 30 *de abril e pode ser enviado para o endereço que você determinar. Basta preencher o ~pom abaixo e remeter para a Fenasojt por con:~lo ou~ax.*

NOME

**1 I** EMPRESA

*Cartões de anos anteriores são válidos para a Fenasoft 94. Solicitações feitas após* 30 *de abril só serão atendidas mediante pagamento de taxa de US\$* 2 *(até 31/mai), US\$* 3 *(até 30/jun) e US\$5 (até 22/jul). Se você já possui o seu cartão Fenasoft e, por algum motivo, deseja trocá-lo, deve enviar junto com o pedido uma taxa de US\$ 5.*

*(Qualquer pagamento deverá ser efetuado por cheque nominal a FENASOFT Participações, Administração e Eventos Ltda. pelo valor do dólar turismo do dia do envio do mesmo).*

a 22 de julho - Anhembi - São Paulo  $\bullet$ 

**FEllASon PAITlCIPAÇÕES, ADIIINISTUÇÃO E EVENTOS LDA AV. OSMAR CUIlHA, 251·9" ANDAR· CEllIO CEP: 810 15·1 00 . FlOllllIÓPOLlS • se**

Convit~**enviados por fax só serão** ace~os**se forem legíveis.**

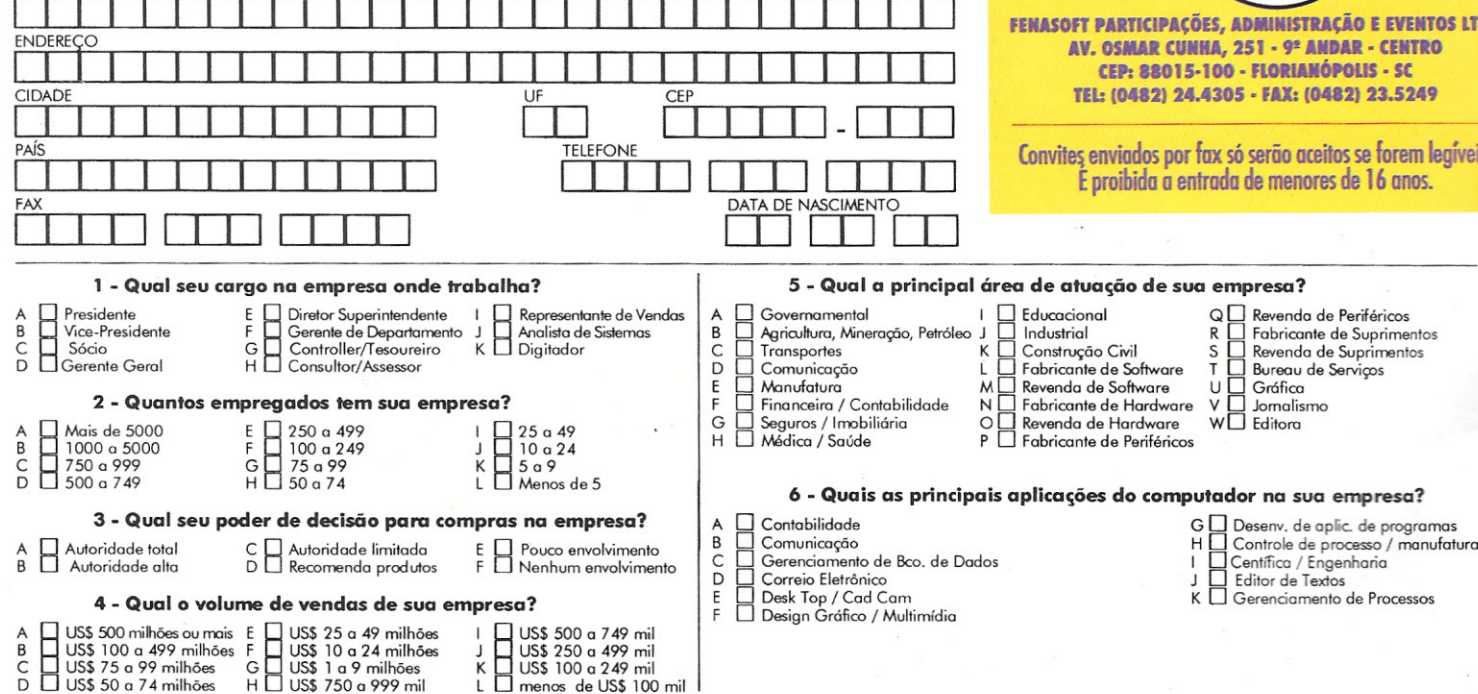

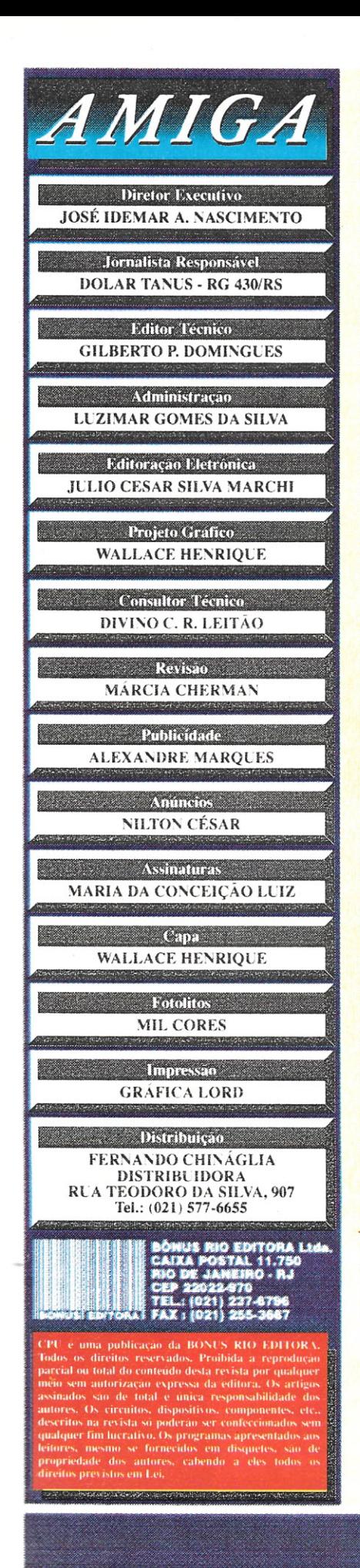

## *EDITORIAL*

PUAMIG.

**CHA** 

AMIG

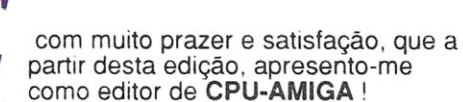

Apesar de já termos bastante contato através de artigos e cartas, possuo também agora este pequeno, mas importante espaço para colocarmos o assunto em dia.

Nesta edição estamos nos aprofundando no CD-32, que com poucos meses de lançamento na Europa. já ultrapassou os 300.000 aparelhos vendidos (um sucesso total) e que agora passa a ser vendido em todo Brasil pela PCII

Já para os aficionados em jogos, selecionamos uma bateria do melhor dos games lançados na Europa no último período de férias! E ainda contamos com a coluna de TOASTER, com suas aventuras no cinema e TV, e muito mais...

Antes de terminar. lembro aos leitores que no período de 22 à 25 de março, estará sendo realizada no RIO CENTRO, a COMDEX-RIO ' 94. onde a Bônus Rio Editora terá um *stand* na rua F-61 Estaremos esperando sua visita. Obrigado.

*Gilberto Prujansky Domingues*

**CPU AMIGA Nº 13-3** 

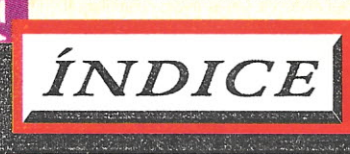

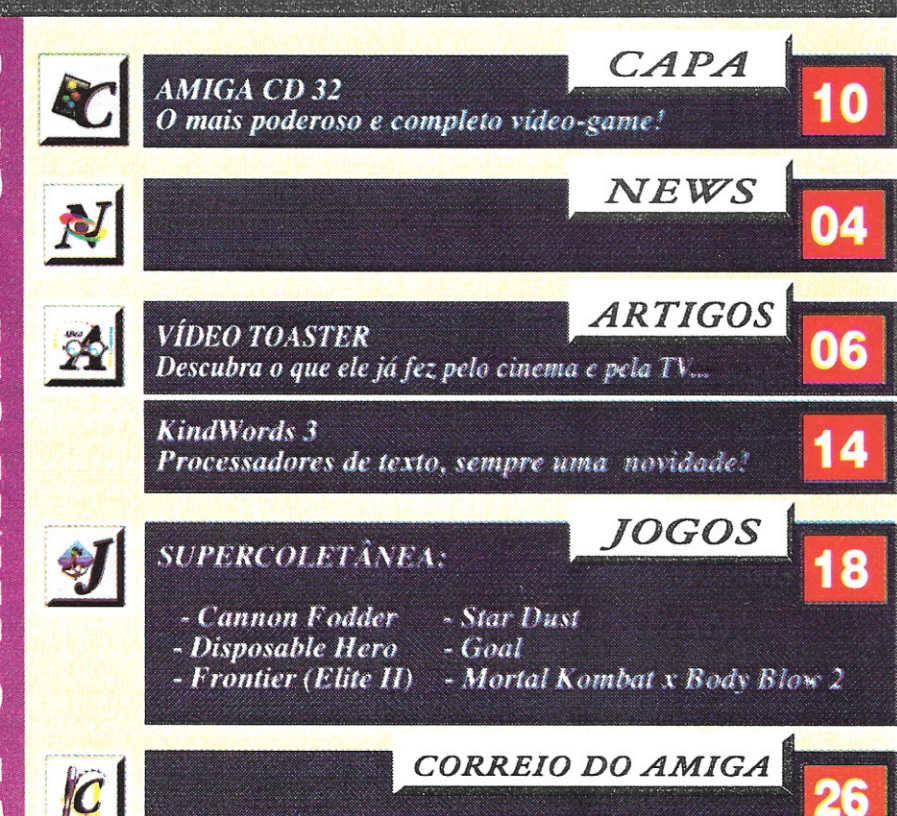

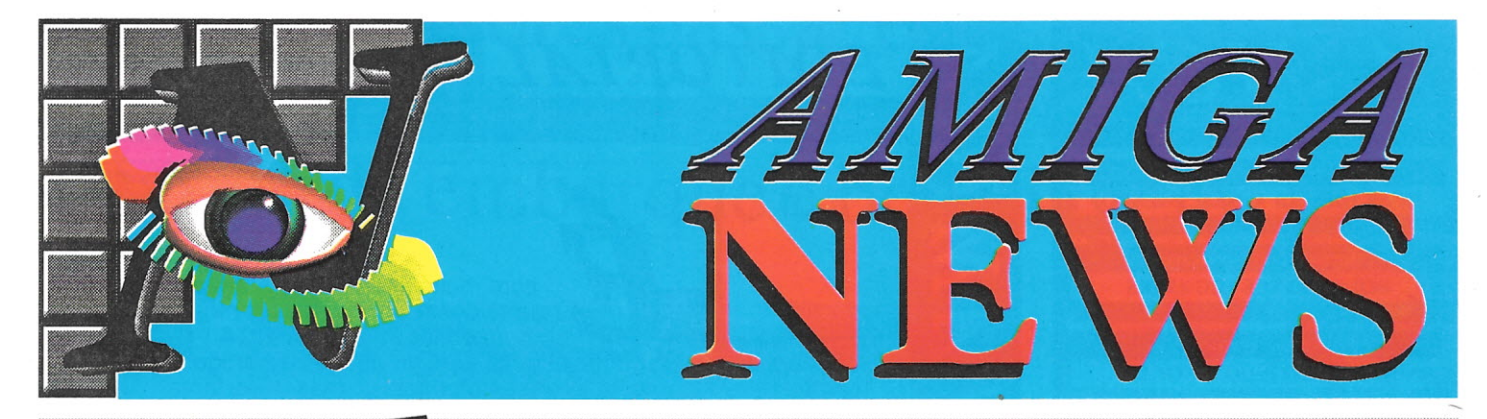

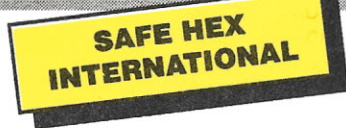

A SAFE HEX INTERNATIONAL (SHI) é uma organização para coleta de vírus para posterior inclusão dos mesmos em qualquer antivfrus do mercado, desde que sejam solicitados. Eles não só trabalham com o Amiga, mas também com o IBM-PC e o Macintosh e possuem um banco de mais de *10000 viri* (um vírus, dois *viri, ...),* sendo 30% destes somente de Amiga

Caso você esteja interessado em contatar a SHI por qualquer razão, principalmente para tirar dúvidas sobre como eliminar os *viri,* saber quais os são melhores antivírus para Amiga etc., é só contactar uns dos muitos centros "antivírus" SHI, alguns deles listados abaixo:

## INGLATERRA:

Michael A. Sewell "Omega House" 83 Railway Road Leigh, Lancashire, WN7 4AD England Tel. : (0942) 68-22 05 FAX: (0942) 68-22 06

### USA:

 $\overline{C}$  $\overline{ }$ 

Jim Maciorowski P.O. Box 724 Port Richey FL 34673-0724 USA Tel. : (813) 841-7587 BBS: (813) 849-4034

### USA:

Michael Arends (Principal) P.O. Box 1531 Lynnwood, WA 98046-1531 USA Tel. : (206) 776-7978 SBS: (206) 775-7983

## 1 ----- ---- \_~OOTX \_E~T **Á VOLTANDO**

Peter Stuer, autor de um dos melhores software antivírus do mercado, o BootX, concordou em deixar a SAFE HEX INTERNATIONAL dar suporte e continuar o desenvol vimento do seu programa. De acordo com Michael Arends, um dos coordenadores

da SHI, vai demorar um pouco para aparecer uma nova versão do programa porque os programadores estão ainda na fase de análise do código, mas ele garante que logo os usuários irão ver um novo update do grande BootX.

Um dos motivos de ter abandonado o BootX, declarou Peter Stuer, foi porque não recebia novos *viri* e, então, não tinha por que lançar novas versões. Por isso, a SHI pede a TODOS os usuários que encontrarem um novo vírus, que o coloquem em um disquete (escrevendo na etiqueta do mesmo, em caixa alta, "NEW VÍRUS!!!") e o mandem para um dos centros "antivírus" da SHI.

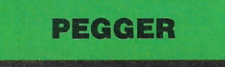

A Heifner Communications e a Express- Way Software anunciaram um novo software para os usuários do Amiga, mas especificamente, os que mexem com gráficos em 24 bits. PEGGER é um utilitário baseado no a1goritmo de compressão do Joint Photographers Experts Group (JPEG). Programas que não têm suporte a imagens *JPEGeadas* passam agora a tê-lo com ele. Software de 3D e de multimídia, principalmente, irão se beneficiar muito com ele, porque permite uma enorme economia de espaço do winchester.

A capacidade "Snoop" do PEGGER automatiza a compressão e descompressão JPEG para programas que não o suportam, como o DPaint AGA ou a Vídeo Toaster. Ele roda em background, descompactando arquivos quando necessário. Como exemplo, o a1goritmo JPEG pode comprimir uma tela de 24 bits de 100Mb para menos de 10 Mb. Um HD de 50 Mb pode guardar 1000 quadros de animação de 24 bits ao invés de somente 60 ou 70.

O processamento JPEG feito pelo PEGGER é executado em um pedaço do arquivo de cada vez. Sendo assim, ele não necessita de megas e megas de memória para uma determinada tela ser processada. Uma tela de 2000 por 3000 pixels de 24 bits ocupa quase 30 Mb de memória para ser descomprimida por um dos programas atuais que suportam JPEG. Com o PEGGER, menos de I Megabyte de memória é necessário!

Algumas das suas características:

- Suporte a ARexx.
- Suporte a IFF 24 bit, DCTV, HAM8.
- Processa imagens de até 32000 pixels de largura com MENOS de 4 Mb de memória.

- Compatível com o AmigaDOS 2.0 e 3.0.

- Pode rodar em background junto de um programa de 3D, por exemplo, mas sem prejudicar seu desempenho.

- Suporte por biblioteca ao chip DSP, quando estiver disponível.

PEGGER é uma alternativa de baixo custo a um novo winchester para animações e/ou processamento de imagens. Seu preço é US\$ 95,00.

Para maiores informações:

Heifner Communications, Inc. 4451 1-70 Drive NW Columbia, MO 65202 USA Tel. : (800) 445-6164 FAX: (314) 445-0757

## **GAMESMITH (TM) DEVELOPMENT SYSTEM**

A empresa americana Bithead Technologies anunciou que está prestes a lançar no mercado o GameSmith (TM) Development System. Ele é um sistema para o desenvolvimento profissional de jogos, demos etc., no Amiga, tanto para programadores experts ou para iniciantes. Ele está em desenvolvimento desde 1990 e deve estar disponível para o usuário em março deste ano.

Ainda não temos o release oficial, mas abaixo algumas das poucas características que foram divulgadas:

- O sistema de animação é um dos mais completos e mais rápidos já produzidos para micros, incluindo mais de 70 funções independentes.

- O sistema de som (capaz de reproduzir sons IFF estéreo da Fast RAM) é controlado por interrupções.

- Criação de objetos complexos e dotados de *inteligência.*

- Suporte ao chip AGA.

- A maioria das rotinas foi escrita em assembly para velocidade total.

Assim que for liberado o release oficial, com todas as características do GameSmith (TM) Development System, nós a publicaremos, e, se for possível, faremos uma análise deste software para você.

4 - CPU AMIGA Nº 13

SE VOCÊ QUER GASTAR MAIS. O PROBLEMA É SEU. SE VOCÊ QUER QUALIDADE, SEGURANÇA, GARANTIA E MENOR PREÇO, O PROBLEMA É NOSSO.

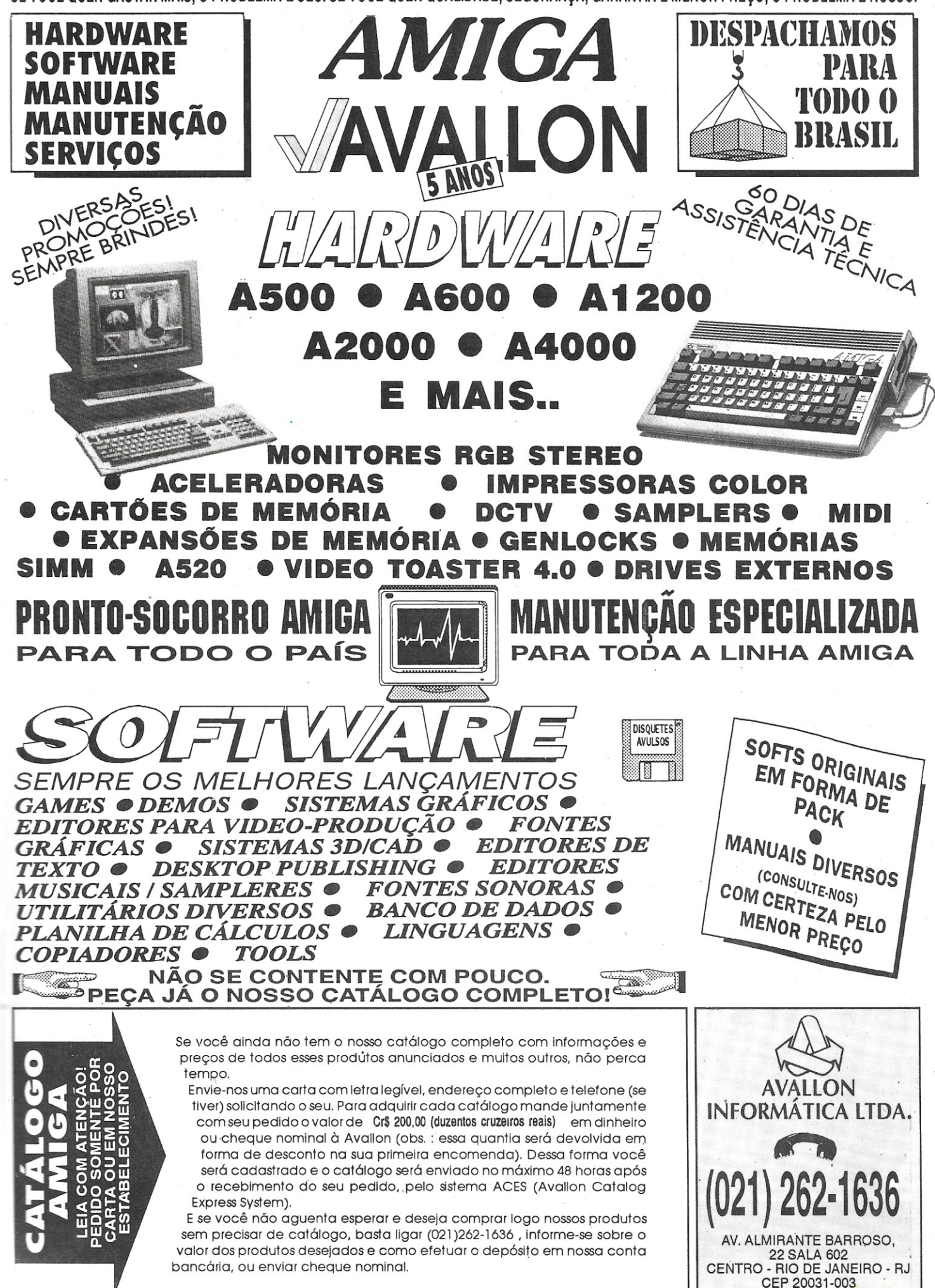

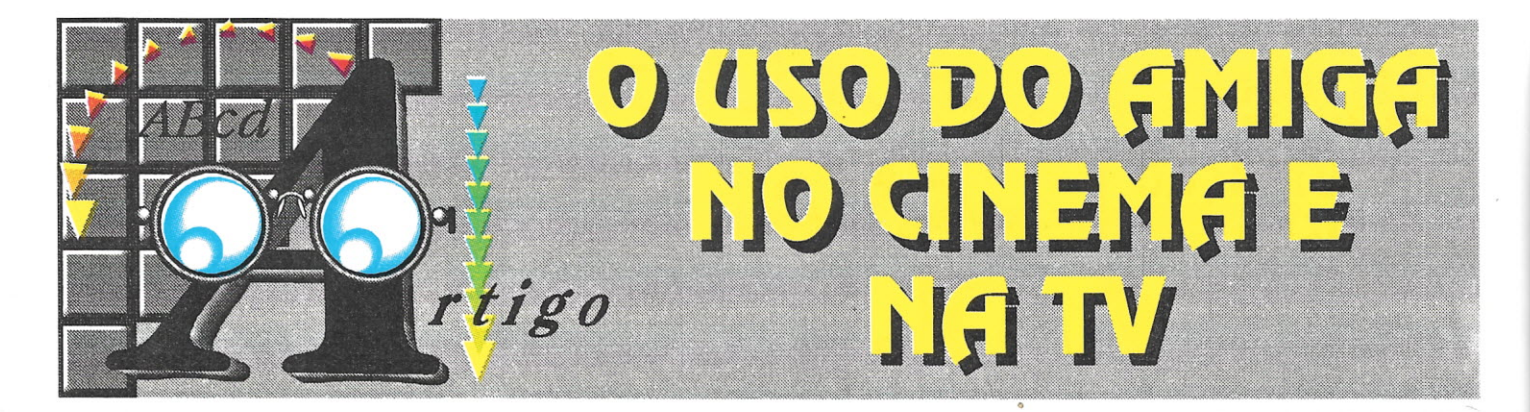

**Relendo as matérias anteriores que fiz para o Toaster, cheguei à conclusão de que abordei apenas o lado técnico do equipamento, deixando um pouco de lado os resultados gerados pelo uso do mesmo. Vou portanto dar uma pausa aos neurônios e falar um pouco das realizações de um Amiga com Toaster, aproveitando para mostrar um pouco das dificuldades que alguém sem nenhuma informação pode ter.**

*Divino* **C.** *R. Leitão*

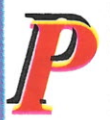

ara demonstrar como pode (ou podia) ser difícil o contato com a CG (Computação Gráfica) e o processo de transformação de um curioso em técnico acho necessário aborrecê-Ias um pouco com detalhes sobre minha vida, mas prometo ser breve.

Alguns livrinhos com os personagens do desenho Gaguinho traziam no pé-de-página desenhos aparentemente repetidos e que se tomavam desenho animado ao folhear o livro rapidamente. Eu tinha uns oito anos quando descobri que podia desenhar em blocos e cadernos o meu próprio personagem (um lutador de espada, magricela) e vê-Ia animado. Ninguém se arriscava - nesta época - a deixar perto de mim um caderno em branco, era só um instante e virava um filminho de capae-espada. Nesta mesma época, me encantava com o fantástico PONG, nos Fliperamas de Ribeirão Preto e aquela bolinha me fascinava, como era possível aquele movimento em uma tela de TV.

Só para excitar de vez minha imaginação o filme Mary Poppins trouxe para meus pensamentos a mistura de desenho com personagens vivos, aquilo marcou minha infância, mas nunca ninguém soube me explicar como era feito. Para mim era magia e eu só queria ser mágico. Passados mais de dez anos, minha vida caminhava em direção ao esquecimento destes mistérios quando surgiram de repente três catalizadores que nunca mais deixaram que me afastasse daquela magia do movimento. O primeiro foi um curta-metragem chamado Estudo de Animação, onde Marcos Magalhães - um dos importantes animadores brasileiros, responsável por sucessos como Meow, entre outros - mostrava técnicas alternativas de animação, com areia, recortes, massinha e etc. O trabalho de Marcos mostrava que era possível fazer animação com o que se tiver à mão e nesta-época comecei a desejar fazer animações, só não foi possível porque não tinha dinheiro para comprar o equipamento mínimo, uma cãmera (na época ainda a Super-B).

Os outros responsáveis foram os vídeo-garnes e um micro. Analisando os movimentos de personagens de vídeo-game - primeiro a bolinha do Pong e depois as naves de Space Invaders, no Atari - vi nos computadores a solução para minhas ambições e foi num computador que fiz minha primeira animação profissional. O primeiro trabalho, um jogo, foi trocado na livraria Ciência Modema por um livro de Assembler, na época eles vendiam fitas K7 com de jogos e o meu interessou-os comercialmente. Apesar do parco pagamento, fiz logo em seguida uma série de quatro jogos para o já esquecido TKzinho, (TK 82/83/<br>85) os clones brasileiros do ZX 81, micro que um inglês - Lorde (a rainha deu-lhe o título por causa do rnicrinho) Clives Sinclair - metido a professor pardal inventou e que ganhou o mundo entre 1982 e 19R5.

Junto com os jogos vieram as primeiras decepções, com a desonestidade das softhouses a reserva de mercado e a falta de informações, não necessariamente nesta ordem. No entanto, o maior problema era achar o micro ideal para desenvolver as idéias que se acumulavam e não podiam ser postas em prática. Quando senti que a era do ZX RI estava no fim, tentei todas as linhas, o VIC 20 (um dos primeiros micros da Commodore), o Apple, o TRS RO.

Finalmente encontrei no MSX um bom parceiro, nele eu conseguia facilmente criar animações e tentei colocar alguns trabalhos no mercado, até que um serviço frustrado de multimídia para um shopping me mostrou que não dava para usar um micro de 8 bits para trabalhos

profissionais. Só me restaram a linha PC e os MAC onde eu enganava meus sonhos fazendo DTP (Desk Top Publishing).

Antes que alguém se aborreça com esta autobiografia forçada e pergunte onde está o Wally (quero dizer, o Amiga) é melhor explicar que estou tentando demonstrar o quanto pode ser difícil e ao mesmo tempo parecer tão próximo fazer algo simples como um desenho animado.

Para mim, a redenção chegou quando descobri o Amiga, pela primeira vez eu podia fazer algo com qualidade e gravar no video-cassete mais próximo. O mais importante é que os programas que permitem criar estes pequenos sonhos animados, já estavam prontos - nos outros micros eu tinha que fazer meus próprios programas de animação.

Em 19R7, um Amiga 500 com I Mb custava US\$ 1300 dólares e isto era ainda um pouco caro, mas deu para comprar o primeiro Amiga e ver nascer em meu velho vídeo as primeiras animações e - não menos importanteos primeiros lucros comerciais em formas de vinhetas para o pessoal que mexia com videoprodução. Fiz tantas vinhetas e aberturas para vídeo que o trabalho começou a ficar repetitivo e decidi começar a ensinar as pessoas a fazer sozinhas algo que já não me estimulava. De lá para cá orgulho-me de já ter ensinado mais de mil alunos a usar <sup>O</sup> Amiga em pequenas produções principalmente para vídeo social, contando apenas com um genlock e qualquer Amiga com pelo menos uns 2 Mb de memória.

## O LADO PROFISSIONAL DO **AMIGA**

Após a fase "light", trabalhando principalmente com produções voltadas para vídeo social e institucional passei a olhar para o mercado pesado da propaganda e produções de TV e a primeira constatação foi de que não seria com uns poucos dólares que ia poder atuar neste mercado. Afmal não basta um Amiga com Toaster - que fica no mínimo por uns US\$ 5000 - ainda precisa ter bons equipamentos de vídeo, sem contar que é preciso ter contatos fortes para atuar neste mercado tão fechado e dado a "panelinhas" que não querem ver gente nova por perto.

No entanto o maior obstáculo é a desinformação, pois a maioria dos profissionais de propaganda e produtores de vídeo ainda acha que animação em computador é só para os "feras" do exterior, com equipamentos mirabolantes e caríssimos, ou no pelo menos a GloboGraph, que . segundo os "entendidos" no assunto é a única empresa no Brasil qualificada para fazer trabalhos de qualidade.

Antes de provar que esta é uma visão preconceituosa, citando trabalhos efetivamente feitos no Brasil, farei um panorama do que representa o Amiga no exterior e de como' está sendo utilizado pelos maiores estúdios de vídeo e cinema nos EUA, afinal o maior exportador mundial de entretenimento nas telinhas e telões.

## **O AMIGA E HOLLYWOOD**

Depois que o Vídeo Toaster surgiu, a linha Amiga entrou definitivamente na rotina das maiores estações de TV dos EUA e passou a fazer parte obrigatória dos equipamentos de qualquer estúdio de videoprodução, por menor que fosse. O que causou surpresa mesmo foi a grande aceitação dos estúdios de cinema para esta plataforma, afinal a qualidade de imagem que uma plataforma Amiga pode

## **O USO DO GIVIGG RO GINEMA E NG TV**

gerar está bem abaixo do padrão que Hollywood exige em suas produções.

Acontece que o Amiga não é usado por Hollywood como astro principal - com honrosas exceções, como Babylon-5 - e sim como coadjuvante e é assim que participa de produções de peso, como: RoboCop; Total Recall; Parque dos Dinossauros; Uma Cilada para Roger Rabbit e Aladim, só para citar os mais famosos, pois há mais, muito mais. Vamos começar por Roger Rabbit, os Estúdios Disney adotaram a linha Amiga a ponto de criar e comercializar um programa chamado Disney Studio Animator. voltado obviamente para produção de animações. Tentaram mas não conseguiram derrubar O reinado do De Luxe Paint. que ainda carrega o título de melhor programa gráfico para um Amiga standard, título que é disputado agora pelo programa Brilliance.

Voltando ao coelho, em "Reger Rabbit" foram usados Amigas simples, com genlock, apenas para fazer **estudos das animações entre os desenhos e as pessoas.** Praticamente uma reedição do que foi feito em Mary Poppins, duas décadas atrás, só que em Mary Poppins só havia a criatividade e a tecnologia ainda era movida a vapor.

Depois de estudadas as melhores posições no cenário, os desenhistas iam direto para a prancheta e eram auxiliados por um sistema de computador, criado exclusivamente para fazer o desenho com a qualidade que Hollywood e Spielberg exigem. neste ponto o Amiga, orgulhoso pelo trabalho bem feito já saía de cena.

No recente "Aladim", os estúdios Disney também apelaram para o Amiga e utilizaram o programa Imagine 2.0 para compor cenas em 3D, principalmente com o tapete mágico. O micro foi usado para que se pudesse **conseguir o máximo de realismo nos movimentos do** tapete, algo difícil de se obter usando as técnicas tradicionais de animação.

Tanto "Aladim" quanto "Reger Rabbit" são exemplos de que o micro por enquanto só pode ajudar para se obter a qualidade gráfica que só a criatividade humana consegue gerar, mas que são ampliadas usando recursos de um computador. Neste caso. foi usado o Amiga, o que deixa no ar uma questão: Porquê os estúdios Disney e Spielberg, que têm nas mãos o melhor equipamento que o dinheiro pode comprar estão usando o Amiga? A pergunta está lançada, para os que insistem .: em ir contra a linha Amiga. navegando na contramão de quem entende do assunto.

pequenas pontas, como por exemplo, na série "De Volta fantásticos. para o Futuro"; em "O Segredo da Pirâmide"; "Goonies" Com resultado ainda mais atraente, o inédito

elementos precisos que enviavam para as estações da submarinos, cidades e paisagens fantásticas.<br>Silicon Graphics que foram as responsáveis por gerar os Outro, seriado de Spielberg, "O Jov antes de serem decididos os melhores ângulos. Quando perguntaram porquê não foram usados as próprias estações da Silicon para fazer estes estudos a resposta foi simples. **sairia muito caro e iria demorar muito, então fizeram** l\.:: centenas de testes com o Toaster e depois já mandaram tudo mastigadinho para ser gerado com a qualidade exigida pelo filme. Filmes que não têm verba para usar estações gráficas tão sofisticadas usam e abusam das vantagens que I' uma estação Amiga pode oferecer. É o caso de "RoboCop Il", onde o rosto do vilão - que ficava em uma TV, representando a cara do bandido - foi gerado em computadores Amiga. O recente "Warlock 11" também usa e abusa de efeitos usando Amiga, como o morphing do colecionador de pedras que se transforma em estátua. Mais morphing de Amiga pode ser visto no filme "SleepWalkers", da obra de Sthepen King. Até mesmo em filmes com verbas folgadas pode-se preferir usar uma estação de baixo custo para efeitos especiais, como é o caso de "Total Recall", com o Amold Schwarzenegger, onde o Amiga deita e rola nos efeitos.

## **HOME VíDEO**

Hollywood não se preocupa só com filmes para cinema, o mercado de Home vídeo é um grande ti lão para muitas produções feitas diretamente para a televisão e que depois lotam as locadoras de filmes.

Neste mercado o micro Amiga com seus periférico<br>deixa de ser coadjuvante para ser artista principal, como

Spielberg não é só o mais genial cineasta de nossa em "Babylon-5", onde a estação Vídeo Toaster é época. é também um dos mais ilustres usuários do micro responsável por todos os efeitos especiais. movimentos Amiga ao lado de muita gente famosa. Muitos dos seus de naves espaciais e composição de cenários. Basta ir na filmes levam a marca do Amiga em efeitos especiais, nas locadora de vídeo mais próxima e conferir. O filme, em vinhetas de abertura e em alguns casos até participam em si, deixa um pouco a desejar, porém os efeitos são

e no último sucesso, "Parque dos dinossauros".<br>Na produção de "O Parque dos Dinossauros" o marca de Spielberg -.é Na produção de "O Parque dos Dinossauros" o Na produção de "O Parque dos Dinossauros" o um seriado ambientado no fundo do mar. Neste filme<br>Amiga com o Vídeo Toaster foi usado para gerar e este preticamente todos os cenários submarinos são gerados praticamente todos os cenários submarinos são gerados animações rápidas, de onde os técnicos podiam tirar computadores Amiga, com a placa Vídeo Toaster. São

Outro seriado de Spielberg, "O Jovem Indiana dinos que pareciam reais. A cena do T-Rex atacando o Jones'' também usa e abusa dos poderes do Amiga para carro - uma das mais cultuadas no filme - foi toda estudada carro - uma das mais cultuadas no filme - foi toda estudada reconstituir cenários e compor partes dos filmes da série.<br>Esta iá parsou po Prasil, po Clobo Este já passou no Brasil, na Globo.

## **OUTRAS APLICAÇÕES**

Nos EUA. as estações Toaster encontram campos de atuação bem distantes do cinema em outros locais onde podem ter seu potencial bem explorado. Como os grandes shows e eventos, que normalmente trazem grandes telões como complemento, ou então os jogos de futebol americano, basquete e baseball onde os estádios contam com infra-estrurura de vídeo e seus próprios telões que na maioria dos casos estão ligados em uma estação Amiga.

Aonde tem uma tela de TV nos EUA, quase sempre se encontra ligado aos equipamentos que geram a imagem uma estação Amiga, seja em shopping center, estádios, produtoras de comerciais. estações de TV - das principais as mais simples produtoras de TV a cabo - e mesmo em alguns supermercados que usam o micro em estações de multimídia.

Muitas vezes o micro Amiga está apenas acompanhando equipamentos bem mais sofisticados <sup>e</sup> fica **O AMIGA E O MERCADO DE** quietinho no seu canto, fazendo corretamente seu serviço, como em uma recente feira exclusiva para a linha Macintosh (da Apple), onde o Toaster brilhou plugado em estações de edição Quadra 900 através de um periférico chamado Toaster Link. Muito usuário de Mac está dizendo até hoje que O seu micro já tem estação Toaster, o que eles não sabem é que para o Toaster funcionar ligado nos seus fantásticos (mesmo) Mac. tem que ter um Amiga junto, para fazer o trabalho duro.

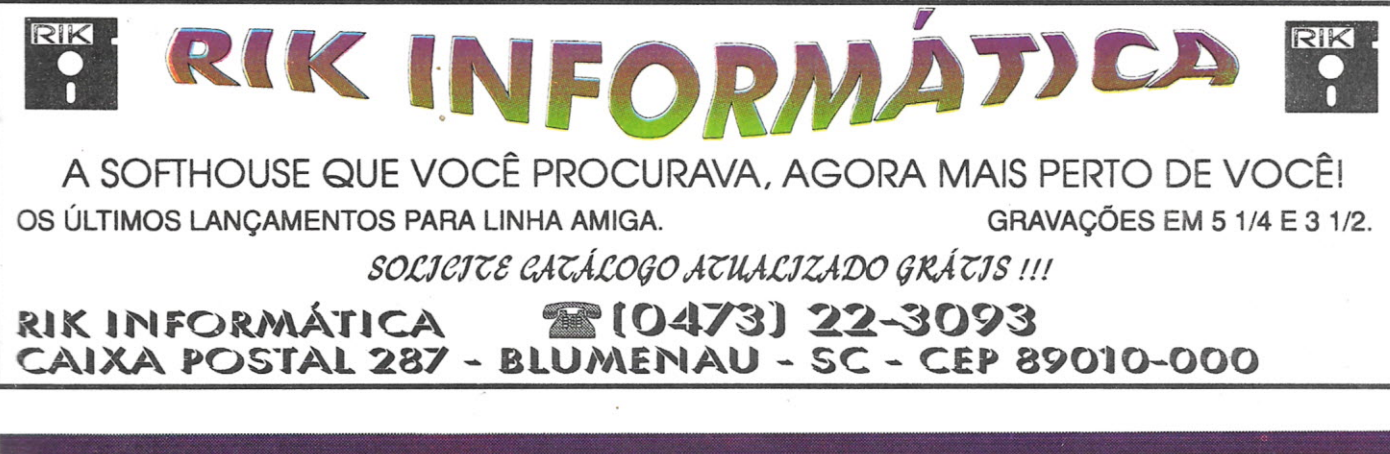

*CPUAMIGANº 13-7*

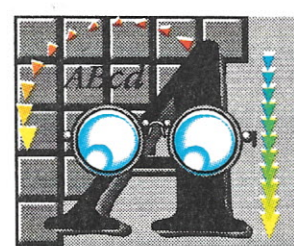

## O USO DO GMIGG **RO GINEMA E** NETV

## **o AMIGA NO BRASIL**

Apesarda desinformação que reina em nosso quintal, onde videoprodução e CG ainda são erradamente tratadas como trabalho para elites, o micro Amiga já tem uma participação importante no cenário e isto antes mesmo de ter aqui a representação oficial da PCI. Portanto há grandes , possibilidades de, com a representação oficial, o que já é bom ficar ainda melhor.

O Amiga aparece em muitas produções na TV, embora sempre tenha a sua participação mascarada. As razões de se "esconder o jogo" são basicamente duas, a primeira é a velha estória de não deixar os concorrentes saberem que é fácil fazer aquelas excelentes vinhetas em 3D, ou aqueles comerciais com morphing ou efeitos de diversos tipos. Este motivo deixará em breve de ser realidade, pois cada vez mais pessoas estão descobrindo as facilidades de se usar um Amiga em seu trabalho gráfico e orgulho-me de estar participando com minha cota para desmistificar a CG e tomá-Ia acessível a todos. A outra razão de se mascarar o uso do Amiga também está fadada a desaparecer e é mais simples de explicar e também de aceitar o seu uso. Como a grande maioria dos usuários de Amiga que adquiriram seu equipamento o fez antes da PCI representar a Commodore, estes equipamentos foram quase todos adquiridos ilegalmente, através de contrabando. É compreensível que um produtor com equipamentos nesta situação fique "na moita" para não chamar a atenção das autoridades. A solução para estes é procurar a receita federal para regularizar sua situação ou simplesmente comprar o equipamento como se deve, com nota fiscal e garantia, podendo depois anunciar aos quatro cantos que seu comercial premiado foi feito aqui mesmo e não no exterior.

Algumas estações de TV já usam o Amiga em sua programação diária e muitos programas, principalmente os independentes, mostram o Amiga sem pudor, como é o caso do "Comando da Madrugada", onde muitas vezes o cenário do apresentador é justamente a bancada, onde o seu Amiga 2000, com Toaster, exibe-se, faceiro, ao lado da ilha de edição, também nas vinhetas do programa e nos comerciais se vê nitidamente a marca do Amiga e do Toaster.

Até mesmo a Rede Globo, que tem na GloboGraph o melhor equipamento e pessoal que se pode achar no eixo sul da América e que representa no Brasil os interesses das estações Silicon Graphics (a mesma que gerou os efeitos para o filme "Exterminador do Futuro II"), já se rendeu várias vezes às facilidades do Toaster e do Amiga. Até em abertura de novela o Amiga já teve sua participação, na animação do título de abertura em "Meu Bem, Meu Mal".Com a TV a cabo aumentando sua participação no mercado é evidente que a linha Amiga vai conquistar sua posição e atuar em todos os eixos. Saindo do exclusivo mercado de publicidade, onde já atua com sucesso há bastante tempo.

Em São Paulo, se pode ver o trabalho do Amiga no painel gigante que fica no Anhagabaú, mas não é só isso, lá a prefeitura já fez estações de multimídia com Amiga, a Seragini Publicidade mostra layouts de embalagem inteiramente criados em Amiga aos seus clientes, a ESPM (Escola Superior de Propaganda e Marketing) dá curso para seus alunos usando Amiga e até o Corpo de Bombeiros já descobriu o Amiga para auxiliarno treinamento de pessoal.

No Rio as empresas que usam o Amiga ainda não decidiram mostrar ao público o equipamento que gera o seu trabalho e estão ainda na sombra do anonimato, mas a PCI já

está trabalhando para mudaresta situação e montou aqui, antes mesmo que em São Paulo. o primeiro show room de Toaster, com demonstrações, cursos e prestação de serviços. Em breve São Paulo e também outras cidades ganharão o mesmo. permitindo a todos conhecer este • equipamento que fez a cabeça das maiores feras em animação e CG lá dos EUA.

Para maiores informações sobre os micros Amiga e o Toaster, basta ligar para o SAC da PCI. no número (0800) 14-1516, que atende gratuitamente de qualquer local do Brasil. Se estiverno Rio ou nas proximidades, ligue para (021) 242-9813 e marque uma visita para vero Toaster, você será atendido com hora marcada e poderá comprovar de perto o tudo que foi afirmado neste artigo.

Bom, agora que ninguém mais tem desculpas para dizer que não conhece o Toaster uma dica do próximo artigo sobre esta fantástica estação. Na próxima CPI) vocês vão saber tudo sobre o Toaster Tool Kit, um conjunto de ferramentas que permite - entre outras coisas - criar e modificar os efeitos originais do Toaster. Imperdível para quem tem o equipamento.  $\Box$ 

*Divino C. R. Leitão* é usuário de Amiga, e consultor para esta linha. Foi o criador do disquete tutorial de treinamento que acompanhará os micros Amiga vendidos no Brasil e responsável pela instalação e gerenciamento do show-room da PCI no Rio, além de ministrar os cursos para Vídeo Toaster, disponíveis na PCI, a partir de março. É responsável pela montagem do disquete BD e dirige o serviço Amiga On Line. Também é consultor técnico da CPU e atualmente está finalizando um projeto educacional utilizando o micro Amiga.

## RUA JOÃO CORDEIRO, 495 **CLASSIC SOFT**<br> **TEL/FAX** (011) 875-4644 *eONSULTE NOSSOS PREGOS*<sup>CEP 02960-00</sup> FREGUESIA DO Ó - SÃO PAULO - CAPITAL **TEMOS MAIS DE 2000 TITULOS PARA AMIGA,** ÚLTIMOS **REMETEMOS O SEU PEDIDO EM 3 DIAS ÚTEIS. NOME QD. NOME QD. NOME** ,,~

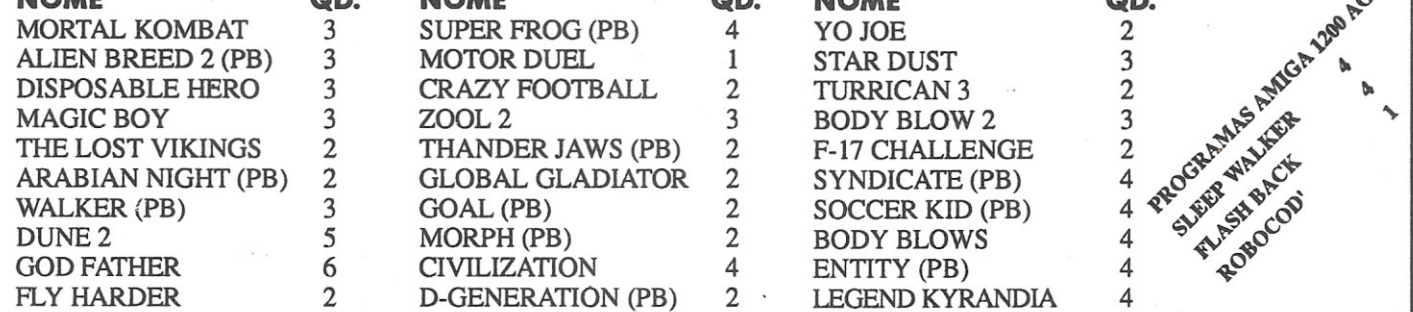

**TRABALHAMOS TAMBÉM COM A LINHA PC/XT-AT - APLlCATIVOS E JOGOS, SEMPRE OS ÚLTIMOS LANÇAMENTOS. SOLICITE CATÁLOGO ESPECIFICANDO O SEU MICRO.**

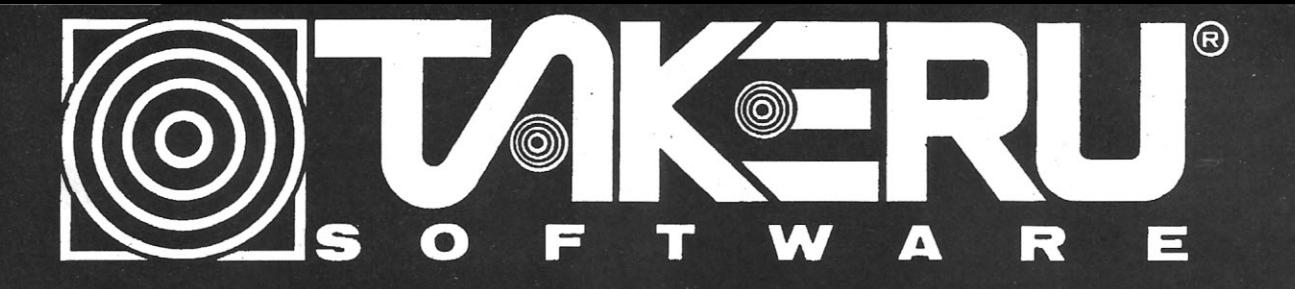

## SE VOCÊ JÁ TENTOU O RESTO LIGUE AGORA PARA OS MELHORES

-TEMOS TODOS OS JOGOS, DEMOS, UTILITÁRIOS E APLICATIVOS DISPONÍVEIS NO MERCADO.

- -PERIFÉRICOS E SUPRIMENTOS COM GARANTIA E RAPIDEZ.
- ASSISTÊNCIA TÉCNICA EM OFICINAS ESPECIALIZADAS. (ORCAMENTO SEM COMPROMISSO)
- -REMETEMOS PARA TODO TERRITÓRIO **BRASILEIRO.**

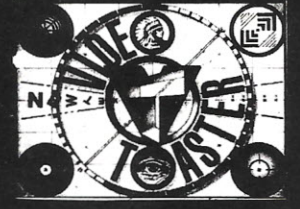

**JOGOS** 

**UTILITÁRIOS** 

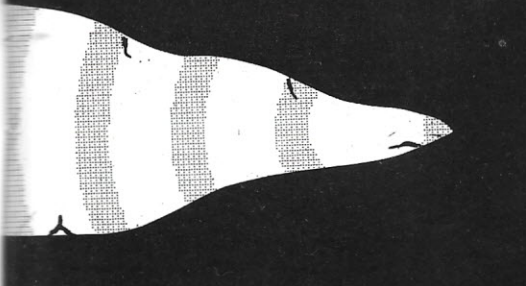

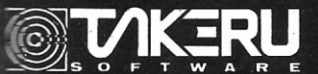

AKERU SOFTWARE INFORMÁTICA LTDA. RUA SETE DE SETEMBRO 92 SALA 1202 **CENTRO - RIO DE JANEIRO - RJ** TELS.(021) 231-2335 - (021)231-0311

PARA EFETUAR O SEU PEDIDO ENVIE NOME, ENDERECO E INFORMAÇÕES PERTINENTES AO SEU EQUIPAMENTO. BEM COMO UM TELEFONE PARA EVENTUAIS CONTATOS. O PAGAMENTO PODERÁ SER EFETUADO ATRAVÉS DE DEPÓSITO EM CONTA CORRENTE EM NOME DE: TAKERU SOFTWARE INFORMÁTICA LTDA. BCO. BRADESCO S/A - AG.0212-7 - C/C.061961-2 OU MEDIANTE ENVIO DE CHEQUE NOMINAL À MESMA.

**MANUAIS** 

**CINEMORPH** 

**DIGIPAINT III ELAN PERFOMER V.2.0** 

**FUSION PAINT** 

**KIND WORKS** 

**MAXIPLAN PLUS** 

**PELICAN PRESS** 

**PROWRITE 3.2** 

**TURBO SILVER** 

WORKBENCH

**VIDEO SCAPE 3D** 

**SCULPT ANIMATE 3D** 

**INFO FILE** 

**REAL 3D** 

**AEGIS VIDEO TITLER** 

**AMOS THE CREATOR** 

**DELUXE PAINT IV** 

**BROADCASTER TITLER II** 

**DELUXE MUSIC CONS. SET** 

**IMAGINE (INTRO/TUTORIAL)** 

PROFESSIONAL PAGE 2.0/3.0

**IDIOMA** 

**PORTUGUÊS** 

**INGLES INGLÈS** 

**INGLES** 

**INGLÈS** 

**PORTUGUÊS** 

**PORTUGUÊS** 

**PORTUGUÊS** 

INGLÊS

**PORTUGUÊS** 

INGLÊS

INGLÊS

**INGLES** 

INGLÊS

INGLÊS

INGLÊS

**INGLES** 

**PORTUGUÊS** 

**PORTUGUÊS** 

**INGLÉS PORTUGUÊS** 

DEMOS

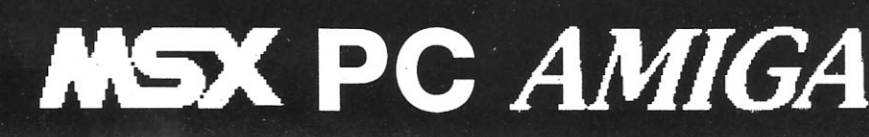

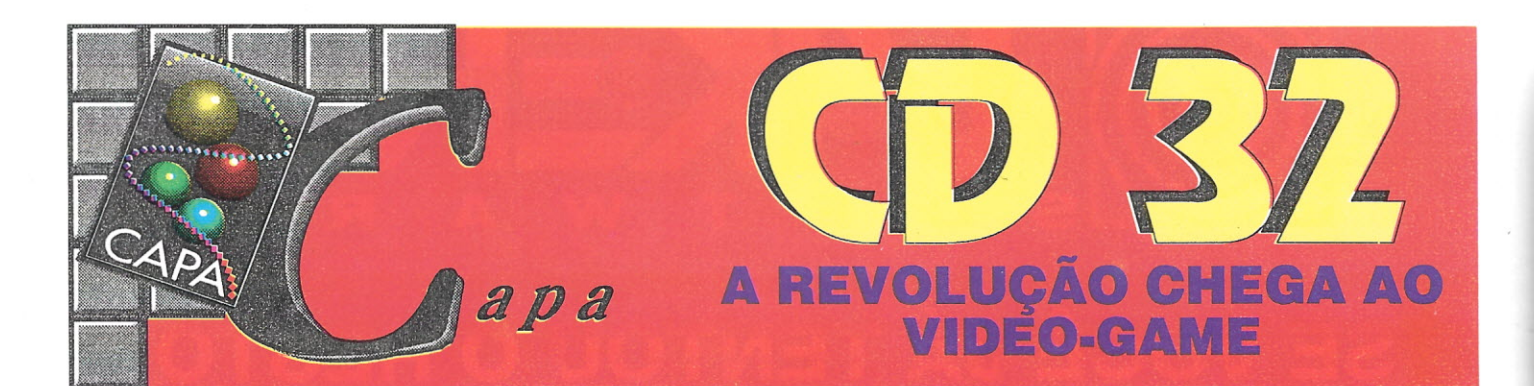

**Já imaginou poder ver seu filme preferido num disco laser igual ao de música, podendo ouvir, no mesmo equipamento, os já tradicionais CDs de música e poder jogar os mais incríveis jogos ainda neste mesmo equipamento. Se imaginou e acha que isso é tudo que se poderia sonhar, então prepare-se para uma surpresa: o CD 32, recém lançado pela Commodore e quase simultâneamente no Brasil, pela PC!.**

Divino C. R. Leitão

ste equipamento pode fazer tudo isto e ainda se transformar em um micro Amiga 1200, bastando adquirir teclado e drive externo, que serão fabricados especialmente para ele.

O CD 32 é a primeira estação de multimídia interativa de 32 bits no mercado mundial, trazendo em sua arquitetura o chipset AGA que colocou os micros Amiga novamente à frente dos outros em termos de nova tecnologia e incorporando alguns aspectos técnicos tão avançados que vão causar uma verdadeira revolução no mercado doméstico.

## **OQUE ÉOCD32**

Fica difícil explicar o que representa este equipamento, pois nada igual existe ainda

no mercado, mas é fácil mostrar o que ele pode substituir, veja a quantidade de equipamentos que o CD 32 vai mandar para o armário:

## Vídeo-Games

Não importa de qual geração é o seu vídeo-game, se é de cartucho ou CD: Com o CD 32 você vai pode usar os melhores jogos em CD, projetados especificamente para sua alta performance de 32 bits, todos os jogos para computadores Amiga e ainda alguns dos jogos em CD de outro games com CD player.

## -VCR

Seu belo videocassete vai ter o mesmo destino que as vitrolas, vai terminar no museu ou na sala dos saudosistas. Acontece que uma nova tecnologia de compactação de imagen denominada MPEG (Motion Picture Expertize Group), já chegou ao mercado comercial e permite colocar um filme inteiro dentro de um CD igual aos de músic com qualidade muito superior a das 'atuais fitas VHS. Acontece também que o CD 32 já vem com suporte para este formato, em um m6dulo que contém dois chips cus- .tomizados s6 para cuidar desta parte, o C-Cube, que cuida do vídeo e um LS (Large Scale Integration) para o audio. Este m6dulo será opcional.

As grandes companhias de filmes já anunciaram lançamentos neste formato para 94, justamente pela qualidade de imagem superior ao VHS e qualidade de som de CI

Na verdade o motivo maior da preferência da indústria pelo formato CD é a dificuldade de fazer cópias piratas. Só não vai acreditar nesta nova mídia quem ainda defende o uso dos antigos discos do tipo bolacha, que já são raridade no mercado mundia

## - MICROCOMPUT ADOR

O CD 32 tem em seu interior um Amiga <sup>l</sup> 1200 completo, faltando apenas o teclado

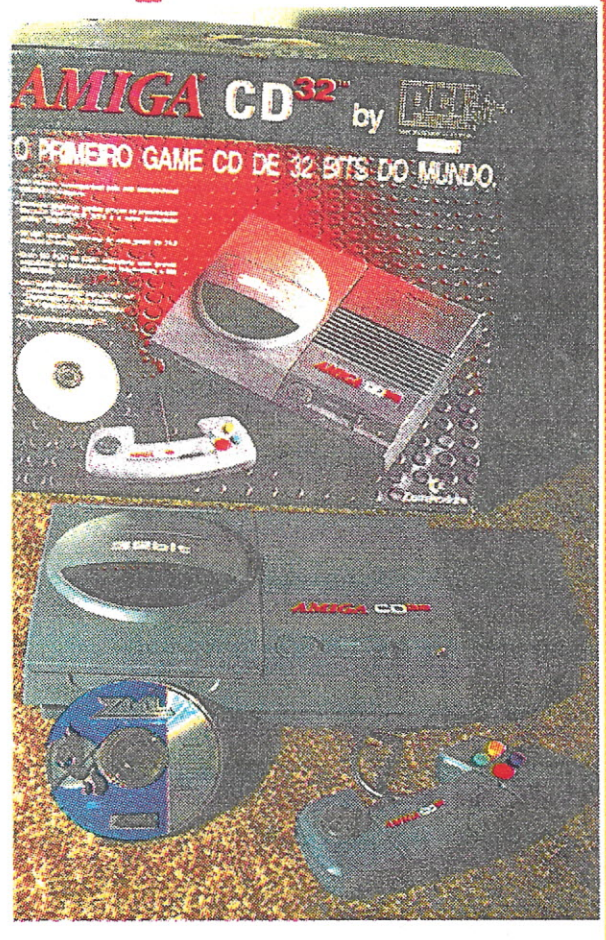

I

!

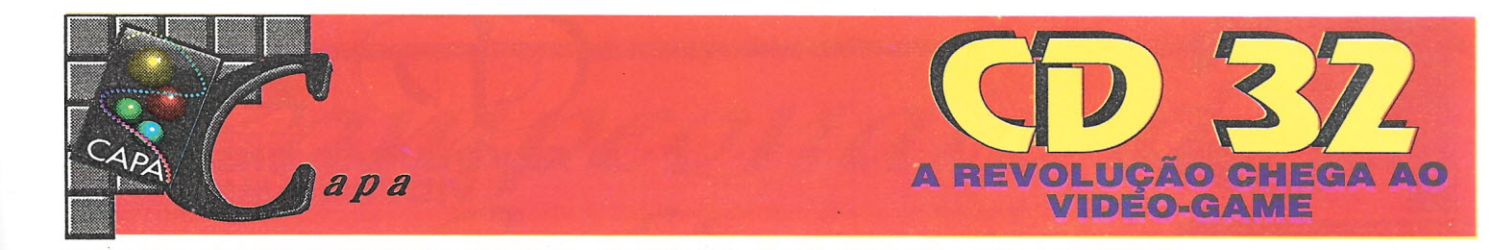

e um acionador de disco que são justamente os ítens mais baratos de qualquer computador. Isto quer dizer que você poderá ter um micro de alta tecnologia, com mais de cinco mil programas para todas as atividades e ainda equipado com CO.

Se você, por qualquer motivo não quer um micro Amiga e prefere o padrão PC é só lembrar que o Amiga pode emular PC por software e se lembrarmos que o próximo sistema operacional do Amiga promete ser compatível com Windows então não há muito mais o que pensar a não ser escolher o sistema.

## -CDROM

Os famosos discos com programas de computador, com enciclopédias e com os mais fantásticos jogos de todos os tipos vão poder ser lidos no seu CO 32. O equipamento foi projetado para ser compatível com os padrões: CD32; CD + G e alguns títulos do COTV, isso significa que muitos dos produtos já existentes no mercado poderão ser utilizados.

## ·CDPLAYER

Não precisava nem citar, mas os seus discos CO comuns serão ouvidos agora em um equipamento muito superior, sendo que a programação das suas músicas preferidas será feita direto na tela do televisor acoplado ao CO 32.

O projeto do CO 32, nesta área foi desenvolvido por gigantes do setor, a Sony que projetou o drive (acionador do CO) e a Chinon em conjunto com a Commodore que criaram uma interface própria (diferente dos padrões SCSI e IDE). Os COs de áudio terão a saída amplificada para 16 bits em conectores que podem ser conectados a um sistema hi-fi.

## • ESTAÇÃO DE MULTIMÍDIA

O ponto forte do CO 32 é justamente a integração de todos os itens anteriores, pois além de reunir todos os aspectos mais importantes utilizados em multimídia, este equipamento pode suportar diversos periféricos e tem uma arquitetura projetada para tirar o melhor proveito de todos eles. Veja, a seguir alguns itens de 1/0 (entrada/saída) que o CO 32 oferece:

- Conector Joystick/Mouse: Uma das funções do sistema operaciona1 do CO 32

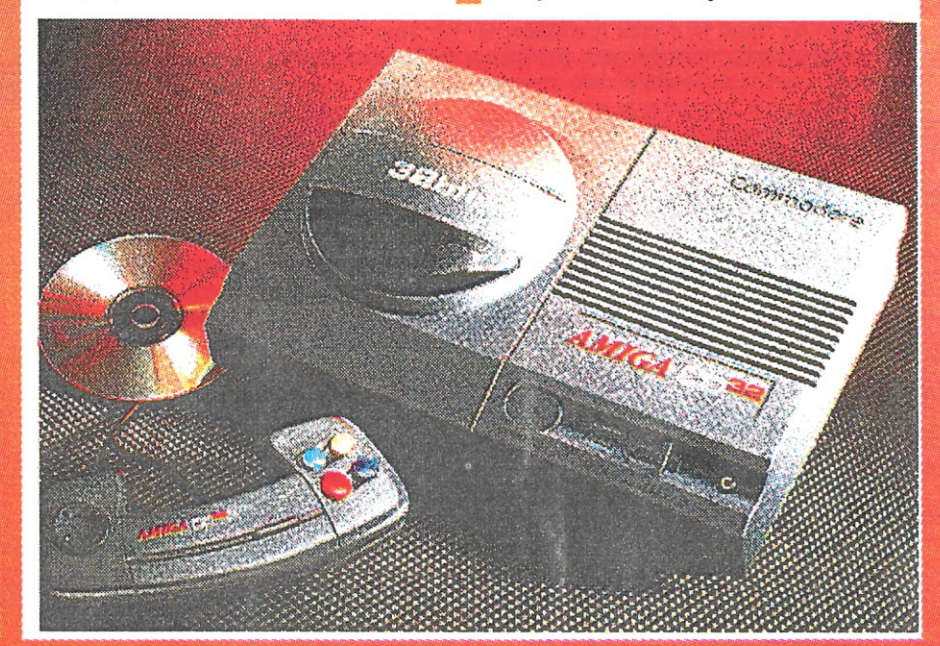

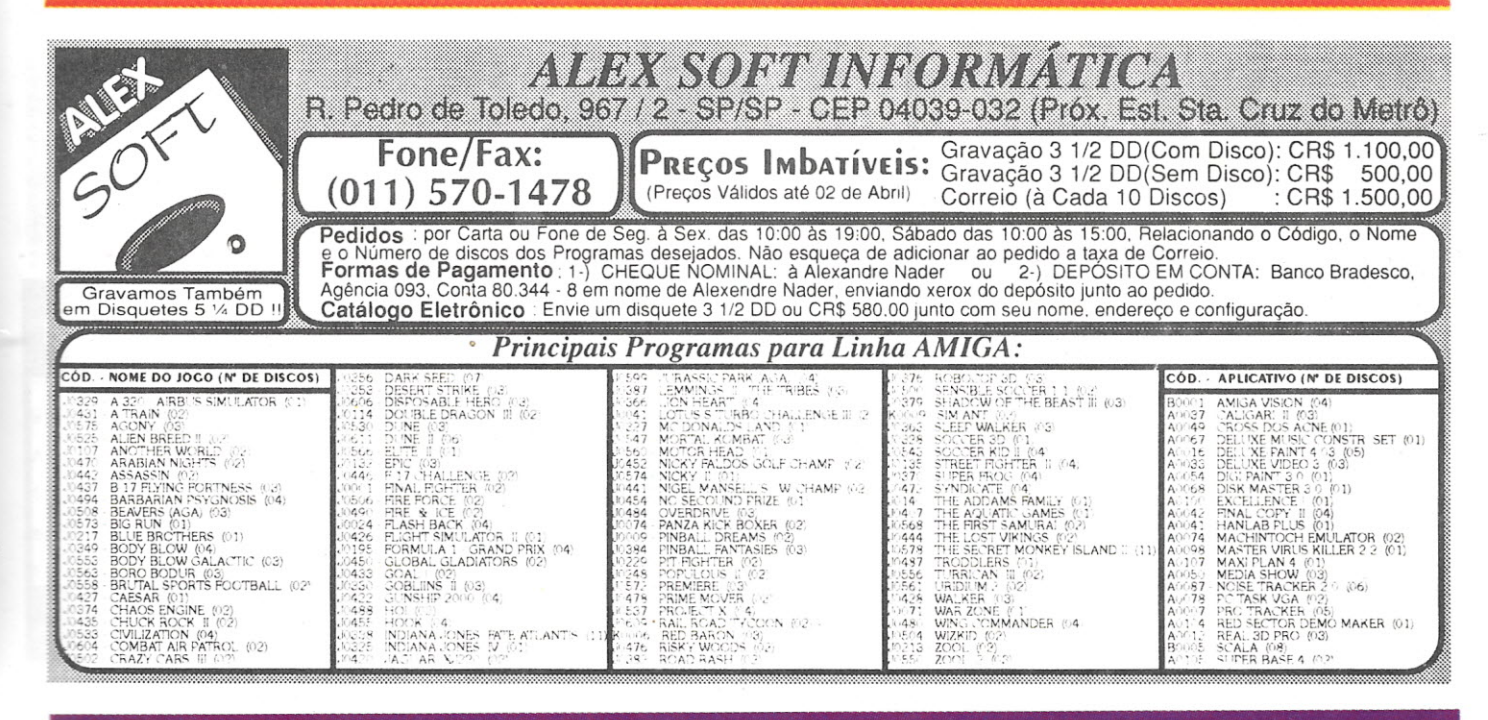

## *CPU AMIGA Nº 13 - 11*

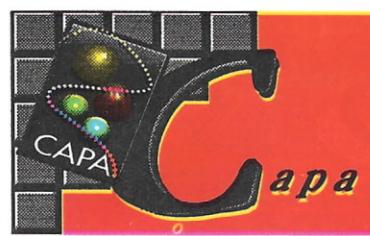

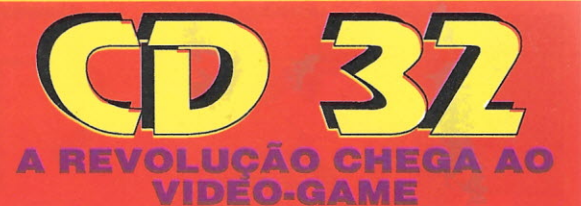

funções do sistema operacional do CD 32 será identificar o tipo de periférico conectado e fará as devidas conversões para aproveitar da melhor forma o equipamento que estiver sendo utilizado; - TECLADO/PORTA SERIAL: Esta interface não assume necessariamente que há um teclado conectado ao equipamento então outros periféricos poderão ser criados futuramente e usar esta interface;

- Porta S-Vídeo: Nos Estados Unidos o padrão S-Vídeo já é uma realidade, lá não se compra mais TV sem S-Vídeo. Como a aceitação deste padrão superior de imagem é atualmente apenas uma questão financeira o CD 32 já traz o S-Vídeo incorporado ao equipamento;

- CHAVE A/V: Não esquecendo de quem possui ainda os sistemas tradicionais de áudio e vídeo, o CD 32 possui conectores de saída do tipo comum aos aparelhos de áudio e vídeo atuais;

- SAíDA RF: O padrão RF (radiofreqüência) comuns em qualquer aparelho de TV, também está presente no CD 32, que pode ser ligado a qualquer aparelho de TV por intermédio de um cabo coaxiaI;

- CONECTOR EDGE: Quase todos os sinais que o CD 32 suporta estão disponíveis neste eonector. Isto significa que poderão ser desenvolvidos para o equipamento periféricos como disco rígido, placa aceleradora e outros periféricos comuns aos computadores.

## **POR DENTRO DO CD 32**

Apesar de ter em seu interior o mesmo chipset do Amiga 1200 o CD 32 possui seus próprios chips customizados, para garantir uma performance perfeita em todas as atividades para as quais foi projetado. Chips novos foram desenvolvidos, como o Akiko que possui 160 pinos e tem 37000 portas, uma maravilha da qual se orgulham os designers da Commodorê,

A ROM do CD 32 será o Kickstart 3.01,<br>uma evolução do uma evolução Kickstart 3.0 dos últimos modelos de Amiga e ao qual foram acrescentados suportes para o CD-ROM e

alguns features que permitirão aos fornecedores de games trabalhar com o sistema operacional.

Em conjunto com alguns outros chipsets já citados - como o responsável pela interpretação do MPEG - esta talvez seja a plataforma que mais reúne tecnologia de ponta a ser colocada no mercado na sua faixa de custo.

## **CONCLUSÃO**

Ao contrário do que possa parecer, o custo deste equipamento será baixo e se compararmos com o custo individual dos equipamentos que o CD 32 pode substituir chegaremos à conclusão de que não se pode ficar sem ele.

Em termos de ocupação de espaço já seria uma grande vantagem usar um CD 32, pois a parafernália eletrônica que se pode encontrar hoje no quarto de um simples garoto da classe média alta quase pode jogar

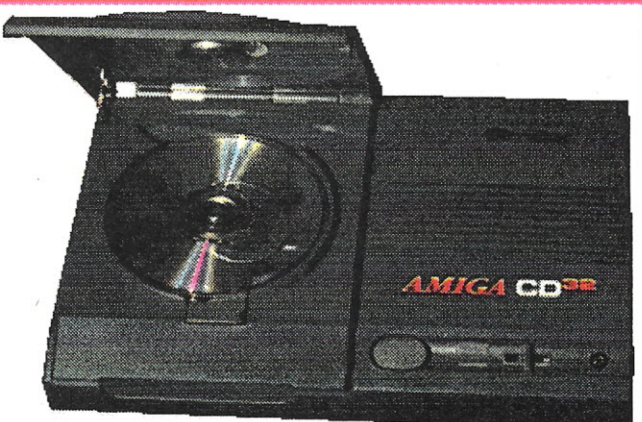

seu ocupante para fora. Imagine o espaço ocupado pelo videocassete, o CD player e o vídeo-game e todos os seus respectivos fios sendo ocupado por apenas um equipamento, com um completo joystick para controlar todas as funções.

Em termos de ocupação de espaço não estou considerando todas as enciclopédias e enormes (e caros) cartuchos de jogos e fitas de vídeo que poderão ser substituídos pelos simpáticos e pequenos discos CD.

A revolução que a Commodore iniciou com o CDTV culmina agora no CD 32, mais ao alcance do que nunca e que é lançado no Brasil com exclusividade pela PCI. O equipamento poderá ser encontrado inicialmente nas lojas do Mappin em São Paulo e nas lojas do Ponto Frio, no Rio de Janeiro, que terão exclusividade no lançamento. Pará maiores informações é só ligar para (0800) 14-1516, do Serviço de Atendimento ao Cliente da PCI.

## **Transcoder Br 43 <sup>O</sup> melhor amigo para <sup>o</sup> seu Amiga**

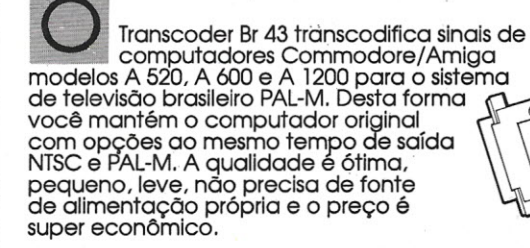

**TRANSCODER Br 43** b **TECNOVIDEO** 

TRANSCORTEC INo. E COM. LTDA. Av. Pedro B~. 237 - Pq. Jabaquara - SP Tal. (011) 581-7264 -Fax (011) 276-0968

**TECNOVIDEO** 

COMPUTADORES TELEVISÃO/<br>
COMMODORE/AMIGA VIDEOCASSETE<br>
A 520<br>
A 1200<br>
A 1200

A 1200

## *I] - CPU Ai\lIGA N!! 13*

~.-

Campeonato de Software **Envie** seu

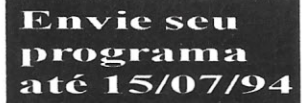

**Participe do primeiro campeonato nacional de . software para AMIGA!**

**Você, leitor da revista CPU/AMIGA, está convocado a participar e divulgar o primeiro campeonato nacional de software para AMIGA.**

**Se você sabe programar em micros AMIGA, seja em C, PASCAL, ASSEMBLER ou qualquer outra linguagem, não perca esta chance de ganhar prêmios e de se tornar nacionalmente famoso como autor de bons programas. .**

## **REGULAMENTO:**

1) Poderão participar do campeonato pessoas de qualquer idade e sexo nas categorias Aplicativos, Utilitários e Jogos.

2) Os programas deverão ser obrigatoriamente em lingua portuguesa. Os softwares vencedores receberão um selo "Qualidade Nacional em Software" para AMIGA, sendo analisados e publicados nas futuras edições da revista CPU/AMIGA.

3) Os programas premiados poderão ser comercializados pela PCI COMPONENTES DA AMAZÔNIA LTDA, e os autores terão participação sobre as vendas.

4) A escolha, o julgamento e a análise dos programas serão feito pela equipe técnica da revista CPU/AMIGA, ficando a cargo desta o critério a ser adotado para seleção dos programas vencedores. O critério de julgamento será único para todas as categorias. O resultado do conéurso será soberano e não estará sujeito à contestação.

5) Não poderão participar os funcionários da BÔNUS RIO EDITORA LTDA.

6) Os 02 primeiros colocados ( independentemente da categoria) receberão os seguintes premios:

1° premio: 1 microcomputador AMIGA A600 ÇOM HD 40 Mb - 2 Mb

2° prêmio: 1 impressora COMMODORE INKJET

7) Do 3° ao 10° colocados receberão camisas CPU/AMIGA e assinaturas da revista CPU/AMIGA validas por 06 edições

8) Havendo empate, o vencedor será escolhido através de sorteio.

9) Os demais participantes receberão assinaturas trimestrais da revista CPU/ AMIGA.

10) A BÔNUS RIO EDITORA LTDA publicará relação dos vencedores na edição da revista CPU/AMIGA posterior ao julgamento do concurso.

11) Caso o premiado venha a receber seu produto, e este apresentar defeito de qualquer natureza, o mesmo deverá se dirigir à assistência tecnica oferecida pelo fabricante.

OBS: Para que possamos tornar viável a realização deste concurso, é imprescindfvel que tenhamos, no mfmino, 50 participantes. No entanto, se não atingirmos tal número, mesmo assim, faremos o julgamento final do concurso até 15/09/94. Para participar do campeonato, o candidato deverá enviar a ficha de inscrição abaixo devidamente preenchida para Bonus Rio Editora LIda, Caixa Postal 11750 - Cep 22022-970 - Rio de Janeiro - R.J. Acompanhada de uma listagem do programa impressa e em disquete de 5 1/4 ou 3 1/2 até 15/06/94. Sendo que a BÔNUS RIO EDITORA LTDA poderá recusar a inscrição de programas que não estejam de acordo com os criterios do

## campeonato, sem direito a contestação por parte do participante. PARTICIPE!!! SÓ ASSIM VOCÊ ESTARÁ<br>CONTRIBUINDO PARA A ASCENSÃO DA  $CONTRIBUINDO$ PLATAFORMA AMIGA NO BRASIL.

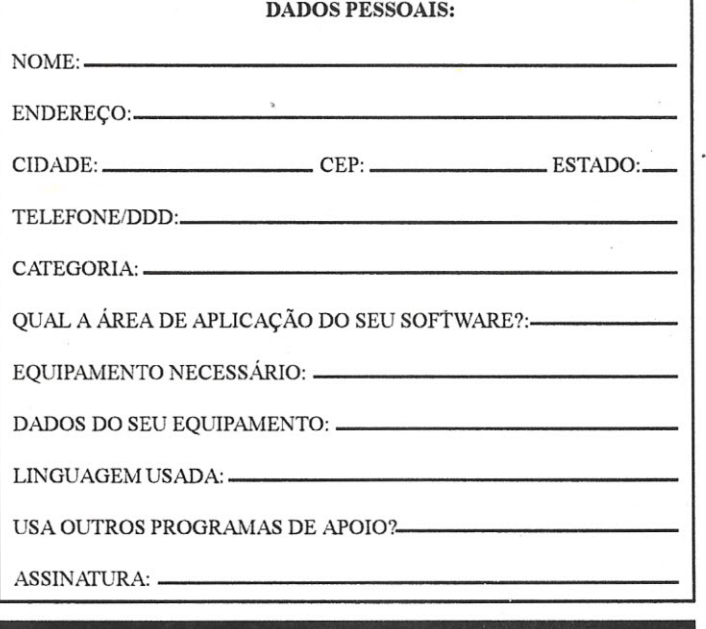

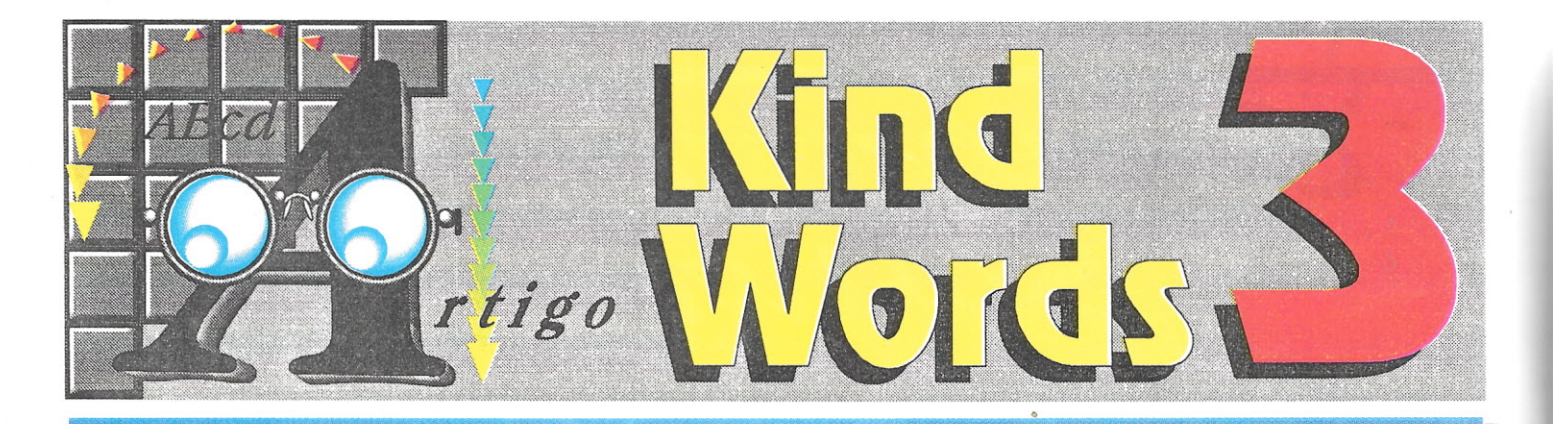

**DESDE O INíCIO DA** DIFUSÃO DOS **MICROCOMPUTADORES QUE UMA DAS MAIS IMPORTANTES APLICAÇÕES DADA A ESTA MAQUINA É A EDiÇÃO DE TEXTOS. EXISTEM HOdE EM DIA INÚMEROS PROCESSADORES DE TEXTO, CADA UM COM SUAS CARACTERíSTICAS ESPECIAIS, E A CADA NOVA VERSÃO, QUANDO PENSAMOS QUE dÁ NÃO HÁ MAIS O QUE INVENTAR, MAIS SURPRESAS •..**

Maiko Alvim Rocha

indWords3 é um processador de textos considerado "entry level", que faz parte de um pacote de software que acompanha o Amiga 600 vendido pela PCI, sendo um dos primeiros para Amiga a utilizar o modo de operação WYSIWYG e a incorporar figuras ao texto.

## **I STALAÇÃO**

A instalação do software no disco rígido foi tranqüila; o que me surpreendeu, pois o programa de instalação utilizado, que foi traduzido para o português, não é o "installer" da Commodore. Diferente de outros programas originais que não utilizam o "installer", este aqui não deu nenhuma dorde-cabeça.

Mas surpresa maior foi quando rodei o próprio KindWords3, pois todo ele estava em...português!E, infelizmente, em vez de estar alegre por trabalhar em um programa traduzido para o nosso idioma, eu fiquei ressabiado. Quem já trabalhou, por exemplo, com o Windows em português (desculpem os usuários de PC e Amiga, mas a citação é inevitável) sabe do que eu estou falando. E mais surpresas estão por vir...

## **TORRE DE BABEL**

Não demorou muito tempo para descobrir que, na verdade o português do programa não tinha sotaque brasileiro, mas possuía outro, bem conhecido. O KindWords3 foi traduzido para o português, sim - o de Portugal. Dada sua origem lusitana, encontrei termos como "double-click" tornando-se "primir duas vezes...", "Parent" virando "Pai", "File" virando "Ficheiro" e "Screen Mode" virando "Modo Ecrã". Não consegui descobrir como se traduz "Hiphenation" para a língua de Cabral, pois esta palavra encontra-se escrita de três maneiras diferentes: *hifenição* no menu utilitários, *hifenação* no manual e *hifenização* no Help que, aliás, chama-se *Auxílio.*

Os mais atentos vão achar um erro de português no menu "Formato", ítem "Parágrafo...": nas opções de espaçamento entre as linhas, repare no botão "Espaço Simples- 6 lpi *sinples"* (sic), que, por ironia, é a opção default.

## **MÃO NO MOUSE**

Utilizando a mesma interface do Wordworth 1.1,chamada de **HIP -** *Human Interface Protocol* (não me perguntem o porquê desta sigla) - criada pela Digita International, Kindwords3 torna-se um programa fácil de se utilizar, caso você não resolva fazer acrobacias com o texto.

O programa possui uma barra de botões, estilo Dpaint, posicionada do lado esquerdo da tela e um conjunto de réguas horizontal (default) e vertical (opcional), contrariando a tendência da utilização de barras horizontais de botões (button ribbon), utilizada por processadores de texto como o Final Copy II e o Word for Windows do PC. Não há como obter um *lay-out* ou um *print preview* do documento, como também não há recursos de zoom in/out, e trabalhar com Cabeçalhos e Rodapés (Headers e Footers) seria mais fácil se o programa abrisse janelas independentes para ambos.

A utilização do recurso de mail-merge Ç'Fusão". no menu "Imprimir. ..)" não é . intuitiva, mas também não é impossível de se utilizar. Na verdade, parece que este recurso foi "mal encaixado" no programa. O texto com os campos preenchidos pelo mail-rnerge só pode ser visto depois de impresso.

O programa grava um arquivo de configuração, com dados sobre resolução e número de cores, diretório do dicionãrio,display das réguas vertical e horizontal, etc ...; poderia gravar também a opção de espaçamento e a fonte que o usuário pudesse considerar como *default,* pois toda vez que você carregar o programa terá que mudar o espaçamento para "Auto. Simples", para que as fontes maiores não apareçam "cortadas" na tela.

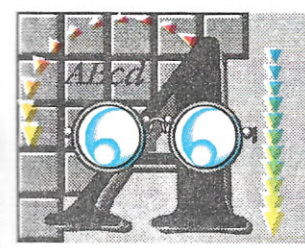

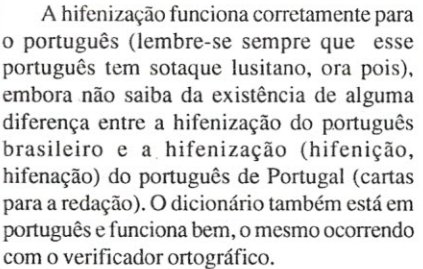

O KindWords3 possui um bom Help (também em português). mas que poderia utilizar o recurso de hipertexto. É muito bom ver um programa, por mais simples que seja, com um Help. É uma pena que isto não seja uma regra dos programas para o Amiga.

## **FO:**

Não é impossível trabalhar com o KindWords3 sem disso rígido, dependendo apenas da paciência do usuário, principalmente se o usuário em questão possuir um Amiga com apenas um drive' Isto sem levar em consideração a velocidade do programa.

Repare que o keymap encontrado no diskette do KindWords3 que você utilizará após o processo de instalação é o espanhol. Não sei com que overlay de teclado a PCI está vendendo o Amiga - caso seja o overlay espanhol, não há nenhum problema - mas se

o overlay de teclado for diferente (leia-se padrão) vai acontecer de você digitar":" e sair um "fi".

## **LENTO...**

Um dos grandes problemas do KindWords3 é sua velocidade. O próprio manual adverte que o KindWords3 rodando em alta resolução (640x400x 16 cores) toma-se lento. E, acreditem, ele fica realmente lento. Mesmo sendo analisado em um Amiga 2000HD com aceleradora 68040 (33MHz) com 16 Mbytes de fast RAM (32 bits) o KindWords3 apresentou uma performance apenas razoável; as operações de "busca e substituição" (find/ replace) são lentas e quando é feito um scroll pelo texto pode-se ter a impressão que o programa "travou", dependendo da configuração do seu Amiga. Além disso, quanto maior o seu documento, mais lento (em progressão geométrica) ele se toma.

Infelizmente isto não deveria acontecer com um software relativamente simples, que não tem como ser comparado com o Final Copy 11ou com o Word For Windows do PC (sejamos realistas, mesmo o Final Copy 11não tem fôlego bastante para disputar com o Word), já que esses programas, teoricamente devido a complexidade envolvida no código deles, deveriam ser um pouco mais lentos.

## **FONTES**

Lenta também pode ser a utilização de fontes diferentes no seu documento. O KindWords3, como todos os programas para o Amiga carrega as fontes direto do volume onde elas estão (geralmente **SYS:Fonts)** quando são selecionadas. Infelizmente este processo de carga demora muito (muito) tempo. Uma maneira de contornar este problema seria copiar todas as fontes (ou as que você mais utiliza) para aRAM DISK e fazer um ASSIGN do **SYS:Fonts** (já que **Fonts:** é considerado um device) para aRAM DISK. Mesmo assim o carregamento não chega a ser instantâneo.

Não foi possível determinar se o programa trabalha com fontes do tipo COMPU-GRAPHIC, pois faltavam no WB os arquivos necessários para a utilização dessas fontes; caso alguém trabalhe com essas fontes no KindWords3: cartas para a redação.

## **GRÁFICOS**

A figura é inserida através do ítem Colocar Figura ... do Menu Utilitários. As várias opções ligadas à figura incluem utilizar a paleta da figura, selecionar a cor <sup>O</sup> da figura para que esta cor seja opaca ou transparente e definir se e **como** o texto contornará a figura.

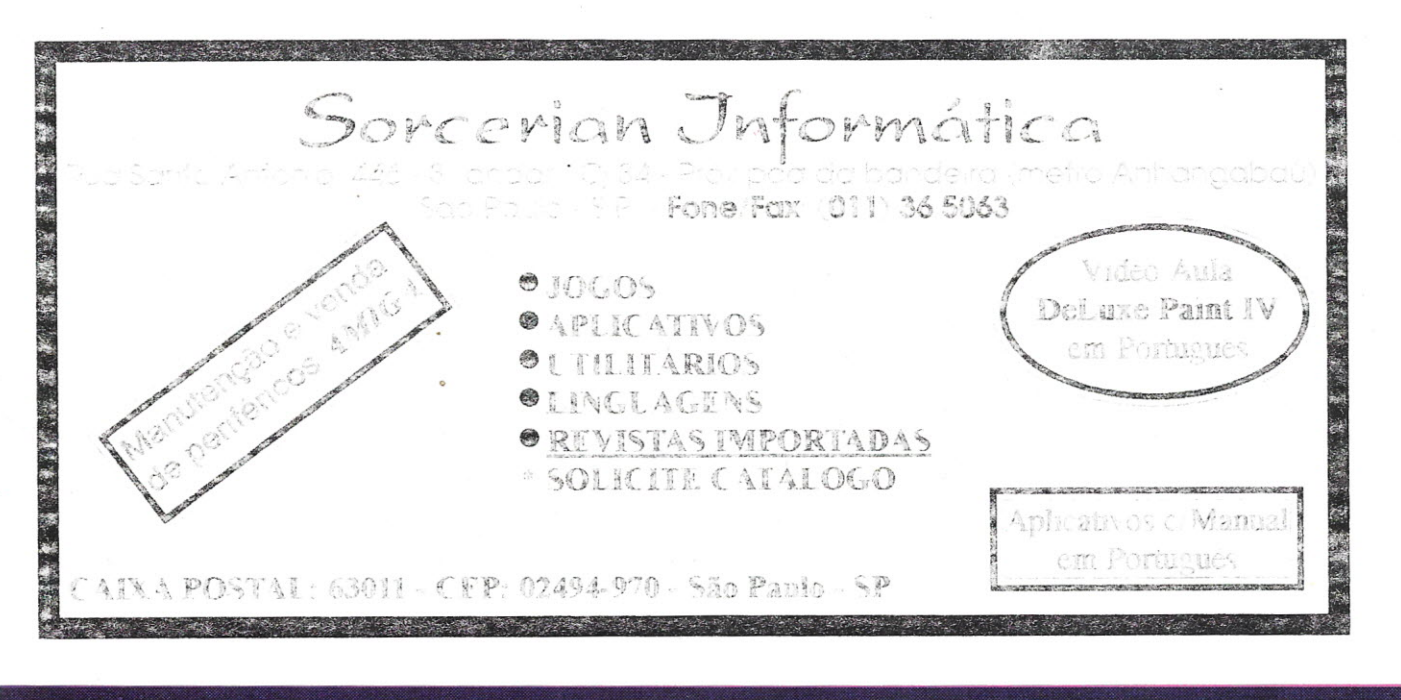

# AMIGA

Imagine uma empresa que vende equipamentos, nantém atualizado o seu acervo de softwares, prestaserviços de manutenção e ministra palestras e cursos em grandes empresas e faculdades. Se você imagina tudo isso reunido num único lugar, você só pode estar pensando na Focus Informática. Por esses entre outros motivos, como a criação da capa da revista que você acaba de ver, é que a Focus tornou-se o ponto de referência dos usuários de Amiga

**FOCUS Informática** 

Dona Inácia Uchóa, 135 - Vila Mariana - São Paulo - SP CEP 04110-020 - Tel. (011) 549.7731

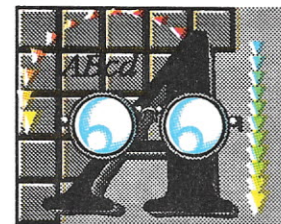

Definidas estas opções a figura aparecerá na página dentro de um box que pode ser movido, aumentado e diminuído. O problema é que caso a figura seja muito aumentada ou diminuída, perderá definição, ocorrendo o efeito de pixelation; mesmo levando em consideração que figuras bitmap perdem qualidade ao serem diminuídas ou aumentadas, a perda que o programa ocasiona é maior do que o aceitável.

## **IMPRESSÃO**

A impressão do KindWords3 é muito boa, tendo gerado impressões de textos com excelente qualidade. O tratamento de gráficos é satisfat6rio, mas há uma

diferença aparente entre a representação da figura na tela e no documento impresso.

O KindWords3 não é muito bom em impressões coloridas. As cores impressas apresentam um contraste muito grande ou muito pequeno, de acordo com a configuração da impressora; soma-se a isso o fato da figura sair impressa sempre muito clara, parecendo que foi "lavada". Estas diferenças poderão ser maiores ou menores de acordo com a sua impressora, o driver de impressão utilizado, os ajustes feitos no Preferences do WB (PrinterGfx no WB 2.0), e no próprio programa - parece muita coisa, e na verdade é - mas a melhor impressão é uma questão de tentativa e erro, seja no Amiga, no Mac, ou no PC. Na avaliação foi utilizada uma impressora HP-Deskjet

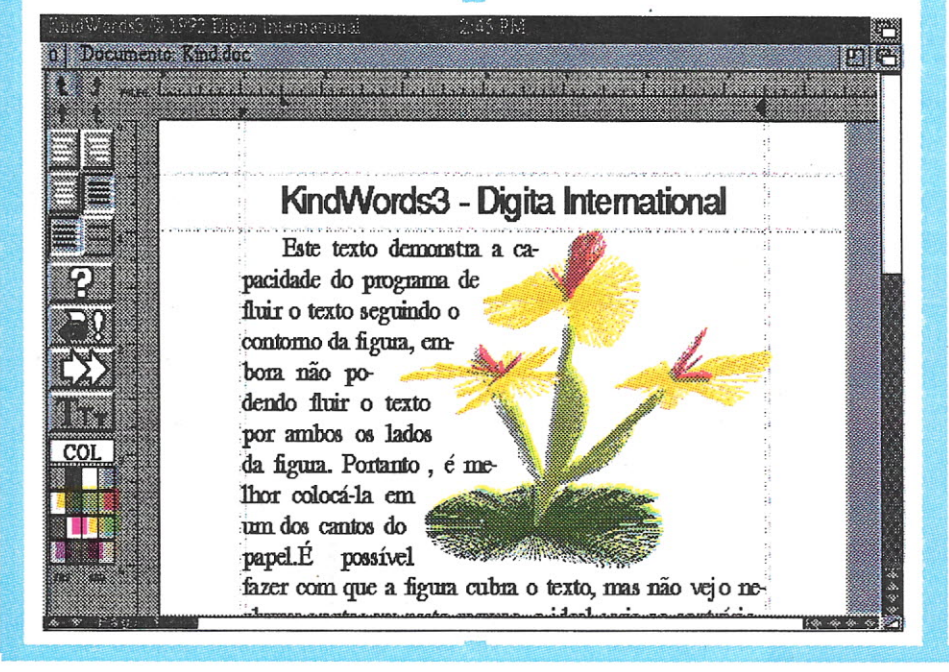

500C com o driver Super\_DJC2, específico para as Deskjets 500C e 550C.

 $\sqrt{(\cdot)}$ 

## o MANUAL

Sendo um programa que faz parte de um pacote, o manual do KindWords se encontra no mesmo livro onde também estão os manuais da planilha Maxiplan e do banco de dados Infofile.

O manual é extremamente simples. Também, não poderia ser de outra maneira, pois o programa é a cara do manual, ou vice-versa, como preferirem. Descreve cada elemento da interface e suas funções - é quase um guia de referência - sendo que a parte que descreve como o mail-merge funciona poderia ter sido melhor explicada. Antes que esqueça, no livro também há uma seção onde este manual está quase todo transcrito para o português, o que, em determinados casos, como no do mail-merge ou "fusão", não vai fazer muita diferença.

## **CONCLUSÃO**

Não espere que o KindWords3 resolva todos os seus problemas; infelizmente, ele pode até complicá-los. Mas se você está procurando um processador de textos fácil de usar, para fazer aquele trabalho escolar mais transado, escrever cartas para a(o) suaíseu) gatinha(o) e redigir pequenos textos em geral que possam incluir figuras, este processador de textos cumpre o serviço.

## *Maiko Alvim Rocha*

é *estudante do curso de processamento de dados da PUC - RJ e trabalha com Amiga desde 1988.*

## ·JF - System Informática

Linha completa de jogos, aplicativos e utilitários (originais) Diversos modelos de joysticks à venda Mouse - Light Pen - Sound Sampler - Trackball - Light Phaser Gun e muito mais! Solicite catálogo sem compromisso especificando seu equipamento PC - AMIGA - MACINTOSH - CDTV - CD32 - PC CD-ROM Funcionamos de Segunda à Sexta das 9:00 às 17:00 hs. Tel/Fax: (011) 964-9053

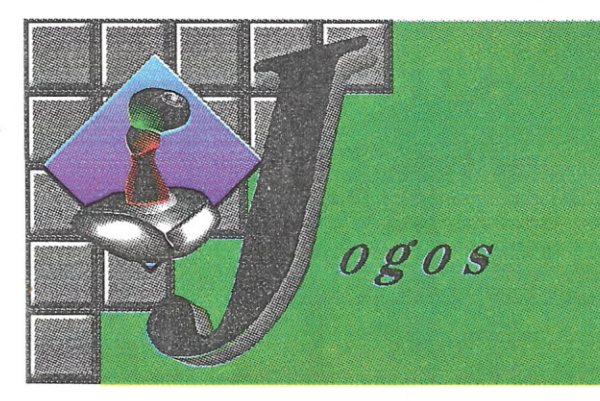

## Cannon Fodder

Este jogo é mais um daqueles em miniaturas, do estilo Syndicate, bancos miúdos, com isometria<br>tridimensional nos gráficos! Pelo jeito está<br>agradando aos gamers e os jogos estão cheios<br>de criatividade. Neste novo game, você recruta<br>uma tropa pequena e recebe missões que ser executadas num certo tempo. Essas missões variam muito, matar todos os inimigos, destruir suas instalacões, *veiculos* e tudo que puder ser arrasado! íoda essa destruição se passa em selvas, onde seu inimigo pode se esconder muito bem e lhe pegar de surpresa, ou em locais mais abertos corno Pólo Norte ou desertos!

O jogo é rico em detalhes e gráficos bem-feitos. Se você acertar apenas um ttro no inimigo, ele vai apenas cair ensangüentado e ficar gemendo agonizante, até que tome um tiro de rnisertcórdla! Você começa controlando a tropa inteira, que pode ter várias formações, em fila, um do lado do outro, *etc.* Mas há situacões em .que é preciso que apenas um soldado faça o

I~

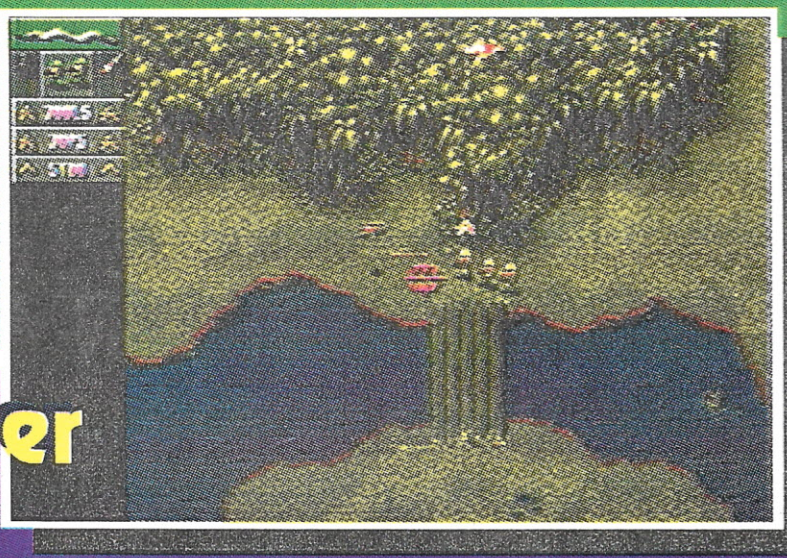

serviço e aí você pode colocar o resto da tropa em posição estratégica para lhe dar cobertura! E é isso que faz com que o jogo fique interessante, não basta entrar no terreno do inimigo atirando feito um desesperado, tem que ter uma estratégia de combate, saber por onde ir, mandar um recruta na frente para reconhecimento da área, ou mesmo como cobaia (mas não conte isso pra ele!)!

A entrada dojogo é muito legal, uma música muito bem-feita com samplers incríveis dão clima para as fotos preto e branco dos recrutas que sobreviveram nas batalhas, que na verdade são os programadores e designers do jogo, realmente muito bom, se é que vocês me entendem. Os gráficos estão muito bem resolvidos, os sons também estão bons mas faltou uma musiquinha de suspense durante as batalhas, e a diversão que o jogo lhe proporcionará é uma das melhores, requer inteligência e espertega e ao mesmo tempo destreza manual com o joystick!

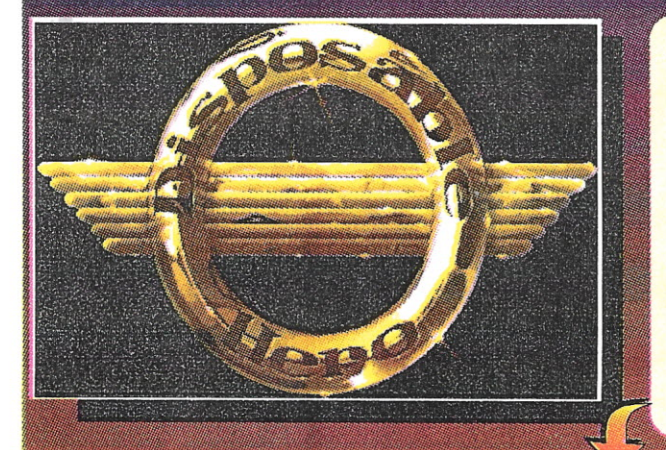

Mais um espacial, mais uma reciclagem de jogo antigo, mais uma porção de melhorias, e com certeza mais um grande sucesso! Esse jogo é mais um daqueles espaciais tipo Nemesis/Gradius (quem é que não se lembra?!?), com scroller horizontal, vários tiros, gráficos, e som idem!

Para aqueles que gostaram do Project-X, este também é um prato feito, tem muitas armas mirabolantes, e pode-se trocá-las ao entrar numa espécie de espaço-porto. No começo as armas ainda estão sendo produzidas, e só com o tempo vai poder utilizá-Ias, a não ser que por acaso as encontre no meio do caminho, geralmente elas estão convenientemente colocadas em locais bem inconvenientes!

Os inimigos são muitos, de todos os tipos, e você só vai ficar sabendo o que cada um deles é capaz quando se deparar com eles. Há inimigos que ficam nas paredes e que vêm voando em formações em sua direção, atirando para todos os lados, e há inimigos que você só vai saber que era inimigo quando ele te

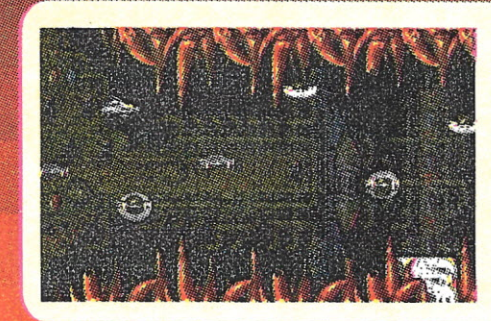

derrubar, pois fica camuflado background! São todos muito bem-feitos, muito bem desenhados no estilo Alien, e com um acompanhamento sonoro muito bom.

O jogo é bastante rápido, e para os aficionados do gênero, não há nada melhor na nova safra 94. *Você* vai ter que reunir toda sua destreza e reflexos e administrar muito bem suas armas para poder derrotar os chefes dos finais de<br>fases!

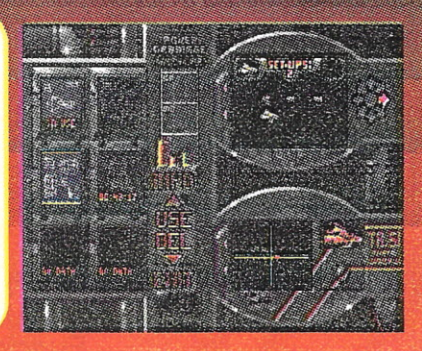

18 - CPU AMIGA Nº 13

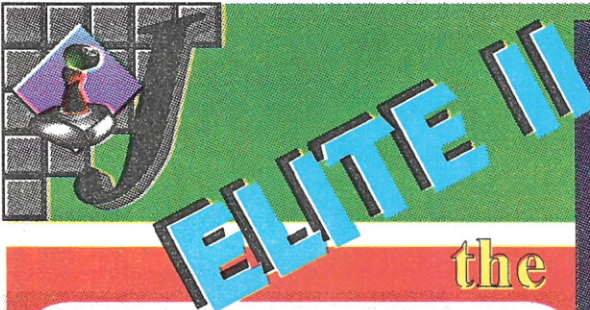

Pois é, a grande e esperada seqüência de um dos games mais Jogados na história da diversão eletrônica finalmente chegou, e chegou através da plataforma de games mais versátil já<br>exIstente, o Amigall! O jogo é simplesmente<br>fantástico, assim como o primeiro Elite, não tem<br>fim, o objetivo é ir subindo de nivel como comandante de sua nave até chegar a ser um<br>"ELITE", mas quando você chega a ser um e<br>pensa que as aventuras não vão ter mais graça, aí é que você se enganal Há missões que só um<br>ELITE pode realizar, e agora na sequência do<br>jogo além de poder equipar sua nave com<br>milhares de aparatos para facilitar sua vida, você agora pode comprar outra nave dentre vários modelos, e pode ter acesso a outros acessórios ainda mais mirabolantes e armas espaciais de *última* geraçãol

Mas, para chegar a ser um piloto ELITEvocê vai ter que jogar bastante, fazer muito *dinheiro* e evitar entrar em encrencas. Você terá de começar suas aventuras apenas servindo de transporte,<br>comprando mercadorias num planeta e comprando mercadorias num planeta e<br>vendendo em outro planeta que queira<br>comprá-lasi Pode-ainda-transportar-passageiros, mas tome cuidado, alguns podem ser *fugitivos* e atrair todo tipo de ameaça espacial! E se você achar Isso tudo meio monótono e demorado, pode tentar ganhar um bom dinheiro traficando

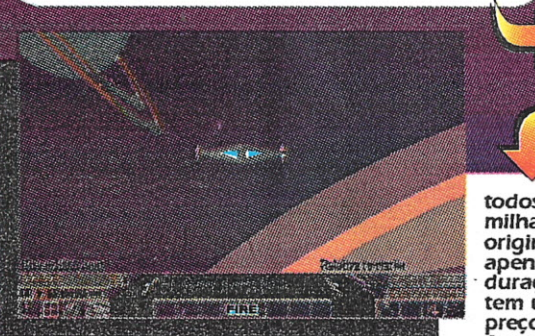

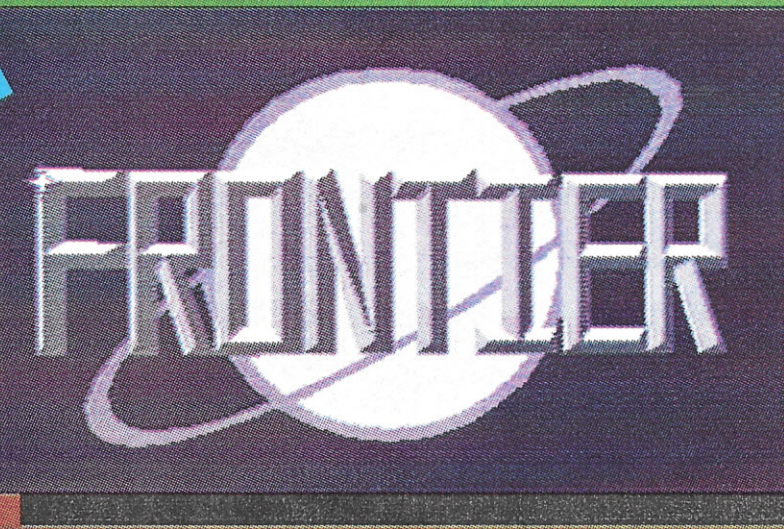

narcóticos, escravos e outras mercadorias proibidas, mas saiba que assim que realizar uma negociação desta natureza, você estará se tornado um *fugitivo,* e os policiais estarão atrás de você a todo momento! Mas também não pense que vai ser moleza andando sempre na linha, pois há todo *tipo* de piratas espaciais que estarao atrás de sua carga, seja ela qual for, o que lhe<br>obrigará a mostrá-los sua mostrá-Ios destreza com os lasersl

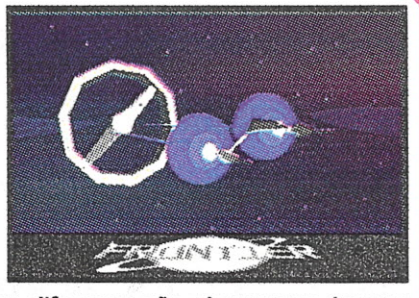

Para quem conhece o primeiro, as diferenças são gigantescas, bruscas<br>mesmo, e apesar de manter a mesma linha de raciocinio do original, e o<br>jogo em si ser praticamente o mesmo, pode se dizer que foi totalmente<br>recriado. O sistema solar qualquer, escolhe um planeta, vai dando zoom, até poder ver com detalhes o planeta com seus orbitais, inclusive a própria estação espacial em que irá pousar, tudo em três dimensões, com gráficos<br>vetorials nunca antes vistos!!! E o mais impressionante é que você tem

todos esses detalhes, milhares de planetas cada qual com suas características, milhares de naves, uma ótima jogabilidade, umas 10 músicas entre clássicas e originais do jogo, gráficos incriveis e horas, dias, talvez anos d tem um mapa intergalático enorme. É um jogo que não se deve nem questionar o preço, pois vale seja lá quanto for, se tiveres a oportunidade compre!<br>Agora tome cuidado com as cópias piratas, pois em sua maioria não vêem

desbloqueadas, e derepente quando você estiver se empolgando com o jogo, sem mais nem menos, a polícia espacial da<br>Federação te para e pede os documentos da nave para ver se não é um veículo roubadol Te pedem uma palavra d entavo so poucas se contentar em assistir a abentura do jogo: vejam so, até o bioqueio do jogo e bem bolado, munto<br>Interessante, parece que ainda está jogando! Sem dúvida um dos melhores jogos já concebidos, uma obra-prima

=s=\_ --~<sup>=</sup>  $(1, 7, 7)$ **----** -~- - ~--- -- - **----** - **------** -~ <sup>6</sup> - -

 $(011)$  270-7833 (011)<sup> $\degree$ </sup>279-7017

 $\mathbb{R}^n$  ,

C<sub>z</sub> commodore

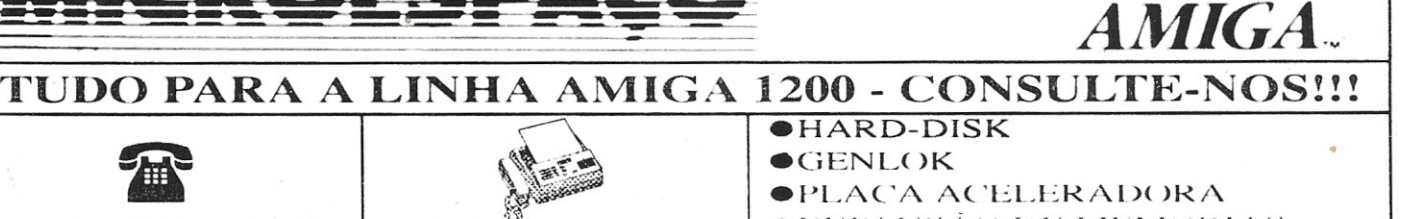

**· PLACA ACELERADORA** 

*CPU AMIGA*  $N^{\circ}$  13 - 19

**EXPANSÃO DE MEMORIAS**  $\bullet$ **SOFTWARE** 

Av. Lacerda Franco 172 - Carnbuci - Sao Paulo - SP - Cep 01536-0()()

~ ~~~-......... ~~-- ~- - - - ~,' , " , - " ',

 $\geq 43$ 

**ESTAÇÕES GRÁFICAS DE ÚLTIMA GERAÇÃO PARA: COMPUTAÇÃO GRÁFICA E/OU DESKTOP.VIDEO. PROFISSIONALIZE SEUS TRABALHOS COM UM AMIGA! . TEMOS TODO TIPO DE EQUIPAMENTOS " PROFISSIONAIS PARA VOCÊ MONTAR, OU REVOLUCIONAR SUA PRODUTORA.** . ,

VENHA FAZER<sup>1</sup><br>SEU UPGRADE!

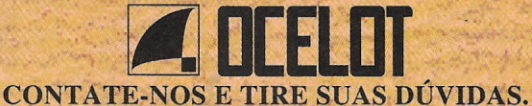

**TELE'FAX (021) 255-6880**

Ocelot Systems Informática Ltda • Rua Santa Clara, 50/914 • Copacabana • Rio de Janeiro • RJ • CEP.:22041-010

## **AMIGA TROUBLESHOOTER**

 $\cdot$  r

 $2.807$ 

**. .** <sup>&</sup>gt;

Vale a pena gastar CR\$1500,00 para loacalizar e solucionar o seu problema?

 $\Gamma$   $\sim$   $\sim$ 

FUNCIONA COM AMICIONA COM

O AMIGA TROUBLESHOOTER é um guia simples e fácil de usar para diagnosticar componentes defeituosos em todos os computadores Amiga 500 e 2000.

O AMIGA TROUBLESHOOTER foi elaborado para orienta você através da lógica levando-o direitamente à fonte de seu problema em segundos. Mais de 90% dos problemas com o Amiga são rapidamente solucionados com uma simples substituição de circuitos integrados danificados. Tanto o técnico quando usuários podem seguir este simples guia, sem necessidade de uso de outras ferramentas.

Os defeitos mais comuns nas categorias seguintes estão listados: problemas de inicialização, teclado, porta do mouse, problemas de internacional, porta serial, porta paralela, disk drive e problemas de áudio.<br>Com este guia você poderá conhecer melhor a sua máquina além de poder localizar todos os problemas

que podem apresentar o seu Amiga.

Mais um produto:

OCELOT SYSTEMS INFORMÁTICA LTDA Rua Santa Clara, 50 sala 914 Copacabana Rio de Janeiro, RJ CEP.:22.041-010 TELEFAX:021-255-6880

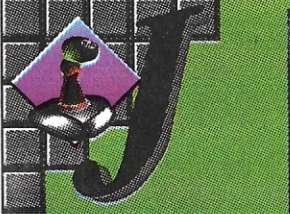

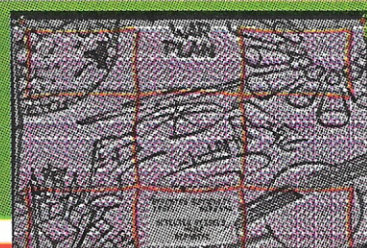

### Quem é que não se lem-

bra daquela máquina monocromátlca que habitava os fliperamas milênios atrás chamada ASTEROIDSI! Pois é, fazia o maior sucesso, era um jogo simples mas Interessante, e que precisava ter multa rapidez nos reflexos e astúcia apurada. Mas nem tudo e *perfeito,* os gráficos eram horrorosos, sem *definição* alguma, e af que o StarDust entrou de solal

Simplesmente, se existisse algum *tipo* de Oscar para os vldeo-games, com certeza esseera o ganhador na categoria de gráficos disparado. Faz tempo que não vfamos gráficos tão caprlchados num jogo de Amiga, aproveitando todo o seu potencial. S6 para se ter uma Idéia, os asteróldes são todos dlgltallzados e animados, lembrando bastante a abertura do Blood Money, que provavelmente anda *esquecido* no fundo da gavetal Os backgrounds também estão multo

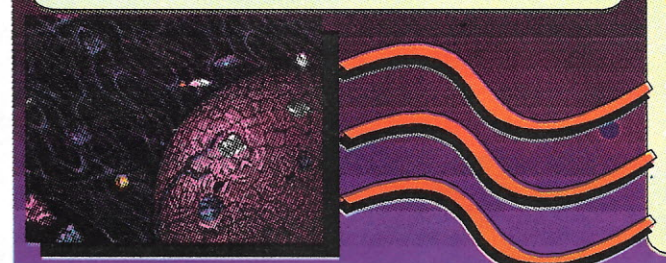

AMITEC

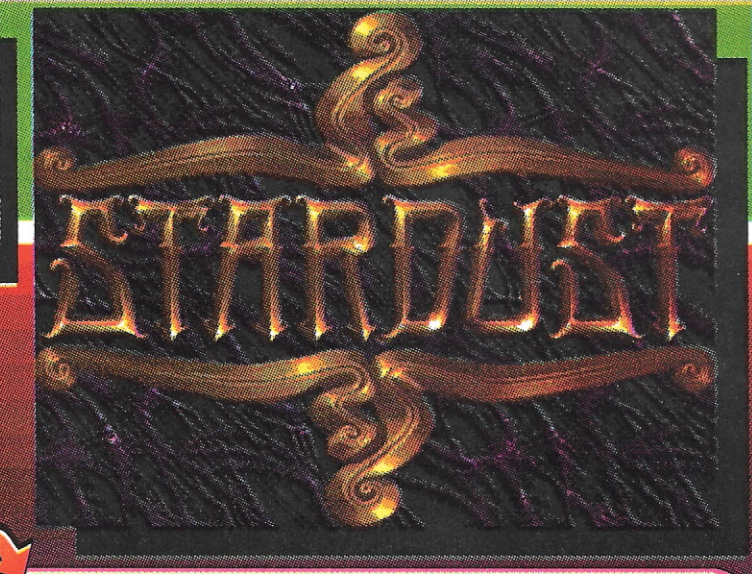

bons, e os monstros e naves dos finais de fases não vou nem comentar, todo mundo que vê solta um palavrão bem exclamado:

**@#\*&%jú**III<br>O som está maravilhoso, bem compatível com o jogo. E as inovações no jogo original não podiam deixar de aparecer. Agora ao Invés da simples bolinha arremessada pela nave, se tem vários tipos de tiros duplos, triplos, *teleguiados* etc... e ainda podem contar com bombas, escudos de força e *muitas* outras quinquilharias espaciais. Ainda nas Inovações, você tem um mapa estelar onde escolhe onde vai ser a próxima fase, da qual só sairá quando não houver mais asteróldes ou naves *Inimlgasl*

No resto o jogo continua o mesmo, multa ação, multo tiro e diversão pra valerl Um dos melhores shoot'em up de todos' os tempos, não demora muito e os outros sistemas de games vão exigir as versões[1]

■Manutenção de toda a linha AMIGA seus periféricos. Adaptação de drives de 5/1 4 e 3 1/2 de PC para o AMIGA. ■Transcodificação de A520, A600 e A1200. Chave de seleção de driver (boot pelo 5 1/4). **EControle de fade para o MINIGEN.** ■Digitalizador de som estereo.

> Digitalizador de imagem compativel **Example DIGI-VIEW.** ■Interface MIDI com 1 IN, 1 THRU e  $\blacksquare$ **3 OUTs.**

-Instalação de HOno interior do A500.

*C1!LJ*A *Mlf;A NfJ* 13 - 21

■Separador de cores Color Spliter para o DIGI-VIEW. ■Monitorização de TVs (RGB e/ ou video composto). **EConfecção de cabos em geral.** ■Scanner com 32 tons de cinza. ■Protetor de saída paralela.

 $\mathcal{L}_{I}$  . A subset of  $I$  ,  $I$  ,  $I$  ,  $I$  ,  $I$  ,  $I$  ,  $I$  ,  $I$  ,  $I$  ,  $I$  ,  $I$  ,  $I$  ,  $I$  ,  $I$  ,  $I$  ,  $I$  ,  $I$  ,  $I$  ,  $I$  ,  $I$  ,  $I$  ,  $I$  ,  $I$  ,  $I$  ,  $I$  ,  $I$  ,  $I$  ,  $I$  ,  $I$  ,  $I$  ,  $I$  ,  $I$  ,  $I$ 

**EProgramas e manuais.** 

Tel.: (021) 220.1803 Fax.: (021) 220.5650

VOCÊ AINDA NÃO CONHECE O DISQUETE BD ???

### ENTÃO CORRA E PECA O SEU!

Para quem ainda não conhece, o disquete BD é uma compilação do que ha de melhor em Shareware

Os programas são selecionados por Divino Leitão e alguns são traduzidos ou tem a  $R$ versão em português dos seus DOCS

Mas não é so isso, a produção nacional começa a despontar e já estão surgindo novidades produzidas no Brasil.

Pedir seu disco é fácil e se vocé é assinante da CPU ou usuário do AMIGA ON LINE ainda ganha um descontão

## **VEJA COMO PEDIR SEU DISQUETE**

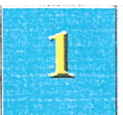

### $S_{\rho}$ você já comprou o BD#01. basta fazer da mesma forma, que na primeira vez. Só não precisa

mandar novamente seus dados pessoais a não ser que tenha alguma modificação a fazer.

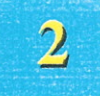

Se vai comprar pela primeira vez, faça o pagamento, escolhendo uma das formas ao lado. Depois envie uma cópia do seu comprovante junto com seus dados pessoais: Nome, endereço, data de nascimento e informações sobre seu Amiga e periféricos, não esquecendo de dizer qual a versão da ROM de seu Amiga: 1.2; 1.3; 2.0 ou 3.0.

## PRECOS DOS DISQUETES BD

Cada disquete =  $10$  URVs

PROMOCAO ATE 30 04 94 Os dois disquetes por 16 URVs

PROMOCAO ATE 15/04/94 BD # 02 por 8 URVs

Faça a conversão dos valores para moeda nacional usando como referência a URV da data da postagem ou data do depósito bancário quando usar esta opcão. Assinantes ativos da revista CPU ou associados do serviço Amiga On Line tem direito ao

menor preço das promoções em qualquer data.

**VENDAS EXCLUSIVAMENTE** POR CORRESPONDENCIA **NAO HA REVENDAS CREDENCIADAS PARA ESTE** PRODUTO DISTRIBUIÇÃO **EXCLUSIVA PELA** 

> BONUS RIO EDITORA. CAIXA POSTAL 11750 RIO DE JANEIRO - RJ CEP 22022-970

PAGAMENTOS EM NOME DE: DIVINO C. R. LEITAO por **CHEQUE NOMINAL**  $011$ 

> **DEPOSITO NA CONTA** Nº 40791 Digito 7 AG - 3019 (Catete - RJ) **BANCO BRADESCO**

MANDAMENTO DO USUÁRIO INTELIGENTE: NÃO FAÇA COPIAS ...

... deste disco para seus amigos, ensine-os que adquirindo legalmente e prestigiando o desenvolvimento de novos produtos o seu equipamento irá ser beneficiado com novos e melhores lancamentos. A maioria dos programas aqui contidos é de domínio publico e portanto podem ser copiados gratuitamente, mas a seleção dos programas, tradução dos manuais e preparação deste disco tem um custo bastante alto. Quanto mais discos forem vendidos menor será o custo final.

Comprando legalmente este disco, você garante que haverá outros no futuro!

## The BEST of the DISKS #2 VEJA o QUE MAIS VOCÊ VAI RECEBER!

## **ADORAGE Gerador de "wipes"**

O melhor gerador de efeitos da linha Amiga. Com este programa você irá produzir "wipss" fantásticos a partir de uma ou mais telas.

Ideal para usar na criação de efeitos para o Video Toaster.

Não trabalha com telas AGA.

## **PC TASK Emulador de PC**

Demo do melhor emulador de PC. para você testar e encomendar a versão definitiva. Dependendo de seu Amiga. a velocidade deste emulador vai surpreender.

Acompanha Arquivo contendo um drive C: já preparado com sistema operacional do PC, para os que tem HD.

## **RDS** Gerador de Estereograma

Estereogramas são aqueles desenhos borrados que a gente tem que ficar vesgo para ver imagens lá dentro. Com este programa. você poderá criar seu próprio estereograma e imprimir ou ver na tela do rnicro mesmo. Acompanham exemplos.

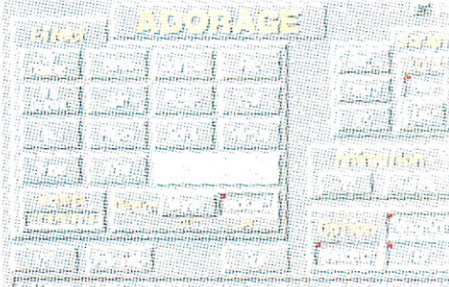

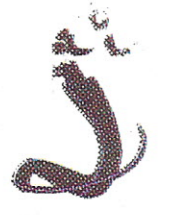

,

## **CABO SERIAL** Esquema ensinando a ligar dois micros pela porta serial

Com este cabo você poderá usar todos os recursos de alguns fantásticos jogos de Amiga, que permitem o "link" (junção) de dois micros.

Eis exemplos de alguns jogos que possuem este recurso: knights of the Sky -Batalha de aviões da 2<sup>ª</sup> guerra; Lotus III -Corrida de automóveis: Armagedom - Batalha com veiculos aero-espaciais

Os jogos naturalmente não estáo no disquete mas são fáceis de ser adquiridos. Além destes. há muitos outros titulos.

Acompanha programa de comunicação. com manual de uso em português.

## **WMS Workbench Management System**

Este sistema de gerenciamento do WB é um fantástico pacote com rnultiplas funções Incluindo agenda e pequenos programas utilitários. Pode ser proqramado pelo usuário para ativar os programas com apenas um toque do mouse.

Ideal para quem tem HD.

## PACIÊNCIA Jogos de cartas

Diversos jogos de paciência para distrair o usuário durante atividades demoradas. Acompanha manual completamente traduzido ensinando as regras de cada jogo.

## CLOUDS a: Gerador de nuvens

Nuvens perfeitas na tela do seu Amiga. ideal para fazer animações.

## TIME CONTROL Controlador de Horas de Edição

Programa desenvolvido no Brasil. por Divino C R. Leitão.

O Time Control mantém um pequeno histórico dos clientes do pessoal que faz edicão e outros trabalhos cobrados por hora. Ao final de cada trabalho o programa pode calcular o valor em cruzeiros ou dolar ou mesmo em URV. a partir de um indice Individual para cada cliente.

Este programa é parte de um pacote que será lançado futuramente inteqrando agendas, bancos de dados e utilitários de diversos tipos.

Funciona em qualquer Amiga.

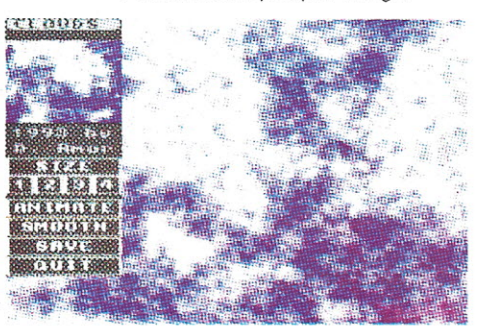

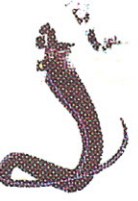

Estas são amostras das telas de Luiz Carlos Zardo, que estão no BD#2!

### " ,,'; 'I;~r:...•: :;""f."~-'" ,,,:··'--~t.~:~·~'lI·~:=!','~::,-J.:,, I••... .: . . -~~" '-. \_ -;:, .: ':~7\_;·::·.-·" ,- *I·':·!:"={r;:.'~/"·:i.:; .....••....•••..* -v: ....•... :-,', • – QUEM-AINDA-NAO CONHECE O DISQUETE BD NÃO SABE O QUE ESTÁ PERDENDO • , • ~~' •• " J." I•.•• -. ~••••.. " • • .• ,~~. ,~ .•• -. • •

## Veja o que tinha no disquete BD #001 ...

PARNET: Esquema de cabo e programa para uma mini-rede - BD\_GLOSSÁRIO: Dicionário de termos do Amiga - WBGames: Jogos no Worckbench (sistema 2.0 ou maior) . GAMÃO: O clássico jogo na tela de seu Amiga - VIRUSCHECKER 6.33: Nem precisa apresentar - LHA: O melhor dos compactadores - PP: Permite ao sistema acessar arquivos compactados pelo Power Packer - ICON MASTER Editor de icones - GERADOR DE EFEITOS: Efeitos para videoproduçào FULLVIEW: Mostra, e imprime textos e imagem (todo em português) - Telas, sons e manuais de tudo em português.

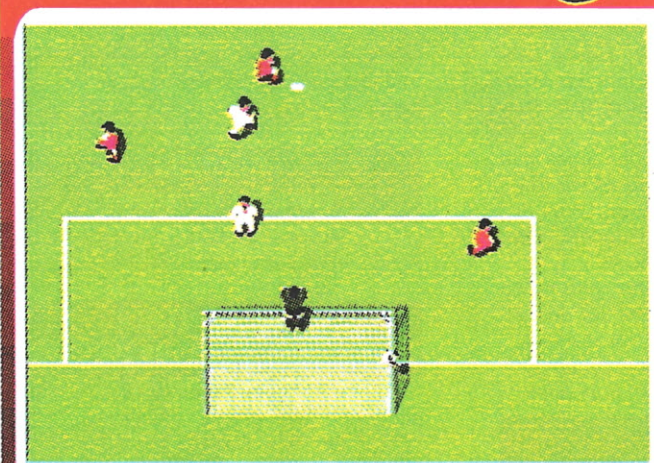

Lançado pela Vlrgln Games, o Jogo de futebol<br>definitivo, que velo para aposentar os outros<br>quarenta jogos já feitos do gênero. Goal tem do gênero. Góal tem<br>simplesmente de tado:<br>Bons aráficos. som gráficos, excelente e é totalmente<br>excelente e é totalmente autoconfigurável A dlflcaldacfe lIcCIpor conta

da jogabliidade, que por<br>não seguir o padrão dos outros games de futebol,<br>onde a bola fica grudada nos pés dos Jogadores. :;o'!:!~ fica um pouco clltrcll para se adaptar ao novo estilo no começo, onde você<br>somente toca na bola, mas quando se acostumar

poderá fazer dribles mirabolantes, jogando a bola e pegando na frente despistando assim zagueiros e outras.

Outra grande vantasem fica por conta do total controle sobre a configuração do Jogo, onde você pode escolher não somente os times, mas criá-los baseando-se nos times que quiser e colocando a escalação inteira deles, com nome do jogador,<br>posição, número e alguns times de camisa, para no caso do adversário ter uma<br>camisa parecida você ter outras disponíveis. Além de escolher também poder cilar seu próprio campeonato: Taça Rio-São Paulo, Copa Brasil, Copa América etc.. Tudo com times brasileiros e escalação atual, a qual durante o jogo, você ví ext... New York allies brasile and bold, quem fez o gol; Ezio pelo Fluminense, Denner<br>pelo Vasco ou até Wallace pelo Flamengo. Enfim tudo é possível!! Outras vantagens<br>da configuração é que você pode escolher quantos tumos horizontal ou na vertical (Uma das grandes vantagens), qual a condição do campo se<br>está molhado, seco, lamacento ou a escolha pode ser aleatória, onde você nunca sabe como estará o estado do campo. Existe também efeito de Zoom, que pode ser automático (Melhor opção); o Zoom automático entra em ação sempre que a bola sal<br>do campo ou quando se bate corner, tiro-de-meta, falta etc... (Zoom in com a bola em jogo e Zoom Out com a bola parada ou fora do campo). O efeito do zoom pode ser alterado durante a partida através da barra de espaço. Outros comandos durante o jogo: Mapa transparente do campo todo; tecla D' - Liga e desliga o mapa, X -<br>Tamanho do mapa, C posição do mapa na teia, V alterna entre a visão dos jogadores<br>no mapa, ou através de pontos ou peic número do jogador. A qu Return (O Replay é automático no caso de Goi), durante o replay você pode vê-lo<br>como se fosse em um vídeo, através das teclas de F1 a F5, os comandos são<br>respectivamente: F1 retrocesso rápido, F2 retrocesso normal, F3 paus vs replays em also, para voce guaraar para sempre aquele gor ou ambie que nen<br>você acredita que fez. Você também mantém o controle através do botão do Joystick sobre a potência, direção e altura da bola, em chutes no caso de falta, corners, e sobre o arremesso da bola pro campo em caso de lateral. Mantém-se o botão

pressionado para estipular a<br>pressionado para estipular a<br>direção de soltá-lo pressiona-se<br>direção de soltá-lo pressiona-se<br>de novo para soltá-lo de tempera<br>de novo para sol após tembém<br>mos intervalen de res a disportantes dos experience of the states, and the complete faites, and fazel<br>corners, com cartão, dos que<br>corners, com cartão, a fazel<br>iggado exercido de la de la de la de la de la de la de la de la de la de la dos e corners, fazer

fizeram gol etc...<br>fizeram gol etc...<br>fizeram gol etc... oggadores cum até a fazer<br>fizeram gol etc... até loggadores<br>fizeram gol etc... até loggadores<br>o juiz chega a continuar, não<br>dividentos (Mas se continuar, não<br>violentos do cara na repetadas,<br>recigna fazer coprança de faitas divertencias se continua e não violentos (n. cartão), reposição<br>escapa fazer cera na de faltas,<br>adianta sou cobrança de faltas,<br>de bolas ou escantelos, pois o júliz<br>laterais ou escantelos,

chega a dar descontos após o tempo<br>regulamentar, por conta do tempo Trega a dar descontos após o tempo<br>regalamentar por conta do tempo<br>d som é o que há de melhor neste<br>jogo, pois a torcida vibra com cada<br>jogada, fazendo coro, tocando coro, tocando<br>tamboros corneta ou com tambores, vorneta ou com tambores, isso<br>sempre depois de um chute a gol,<br>um drible bonito ou uma defesa do<br>goleiro, as pfoito ou uma defesa do sempre depois de um noores, isso<br>um drible bonito ou uma defesa dol,<br>goleiro, os efeitos são tão bons eu ani virbie bonito ou uma defesa do<br>toleiro, os efeitos são tão bons que<br>tornam a a partida emocina que<br>(Afinal a partida emocina que sornum, os efeitos são tão bons que<br>fornam a partida emocionante<br>forcidas o que é um ingo "Crimini a partida emocionante<br>forcida) o que é um jogo sem<br>Por ser es : forcida).

Forcida).<br>
Por ser no sistema PAL Europeu<br>
você tem uma área maior do campo<br>
na tela o que lhe dá uma sistema voce tem uma drea meta Europeu<br>
na tela o que lhe dá uma visão<br>
methor do jogo (para os que<br>
possuem monitor). Todas que<br>
qualidades titudas tornam este inco **Possalem monitor). Todas que<br>qualidades citadas tornam este jogo<br>um dos melhores do gênem este jogo** qualidades citadas fornam este jogo<br>um dos melhores do gênero para<br>não se dizer o melhor. não se dizer o melhor.

## **PEG ASUS Visual Design Ltda.** Artes Gráficas, Representações e Desenvolvimento de Sistemas Específicos

*- Torne ainda mais eficiente a sua eficiência, procure-nos! -*

## Em Artes Gráficas:

- Composição e Diagramaçã
- Projetos gráfico
- Cri açã o d e Logomar cas e Logotipo
- Livros, Revistas, Folders etc
- Desenvolvemos para você aquele programa que sempre precisou mas nunca encontrou Abra as portas para o FUTURO - Ambientes: DOS, Windows ou OS/2
- Acompanha: Manual completo e Treinamento

Ligue para nós e fale com nosso Diretor Executivo e Coordenador de DTP (DeskTo Publlsher): JULIO CESAR SILVA MARCHI diretamente pelo TeIJFAX: (021) 622-2086.

Em Sistemas:

**ESTA REVISTA** QUE VOCE ESTÁ LENDO AGORA, É APENAS UM DOS TRABALHOS DA **PEGASUS...** 

-

## 24 - *CPU AMIGA N° 13*

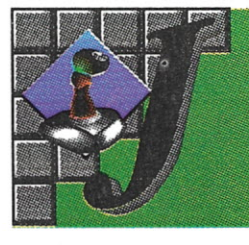

Quando pensel<br>que a garotada la enjoar desse tipo de jogo, com várias ver-

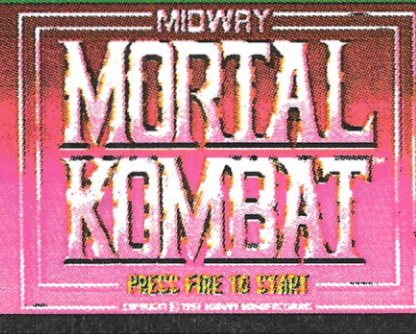

com vanas ver-<br>sões do Street Fighter II, Turbo, Champion Isso,<br>champion aquilo, SNES, Genesis etc. Fol que eu percebi<br>que era só o começo! Os jogos de luta já fazem sucesso<br>há muito tempo, mas depois do SF II virou mania! New-Year, quase 50-% ans hogos existentes para de saen<br>tanto assim a molecadal Comecel a perceber, ao<br>pergantar para ans garotos de 12 a 17 anos, que o que<br>eles queriam eram Jogos de ação com o visual mais<br>realista possíve console precisa ter um processamento rápido, para que<br>os movimentos dos bonecos pareçam o mais próximo<br>do reali Tem que ter ótimos gráficos, porque o visual<br>importa muito mais que qualquer outra coisa, e o som nesse tipo de jogo apesar de ser basicamente um<br>complemento, é bastante importante. Quando o som é bom, ninguém fala nada, mas quando é ruim, todo<br>mundo maiha. Portanto o som tem sempre que ser mano munia. Poranto di sulgitualizadas, com bonzinho, ter amas falas digitalizadas, com bons<br>efeltos. E mais particularmente, neste tipo de jogo de<br>duelo, tem também que ter uma boa gama de<br>lutadores, e que também devem se

No nosso caso, vamos avallar dols novos Jogos para o<br>Amiga do mesmo gênero e apontar suas virtudes, assim<br>como seus defeitos! Vamos comparar um com o outro para que esses defeitos e virtudes se sobressalam ainda mais.<br>Começando pelo Mortal Kombat, que já faz sucesso nos arcades e consoles caseiros há alguns meses, e pode repetir arcades e consoles caseiros há alguns meses, e pode repetir<br>este sucesso no Amiga (na Inglaterra, é claro),<br>principalmente quando sair uma versão AGA. Os gráficos<br>são maito bons, perdem um pouco para o SNES, mas fica<br>pau-a dragões, homes-tocha etc. E como são caricaturas, as 32 cores não são problema, são até multo bem usadas. Apesar<br>disto visualmente ainda é melhor o Mortal Kombat, dá mais realidade ao jogo!<br>O Galactic se sobressal quando falamos da variedade dos

14

V Garactic se sobressai quando raiamos da variedade dos<br>bonecos, realmente são multos, principalmente seus<br>finingos, e o que é melhor cada um tem golpes diferentes,<br>o que já não acontece no Mortal Kombat, onde todos os<br>jog

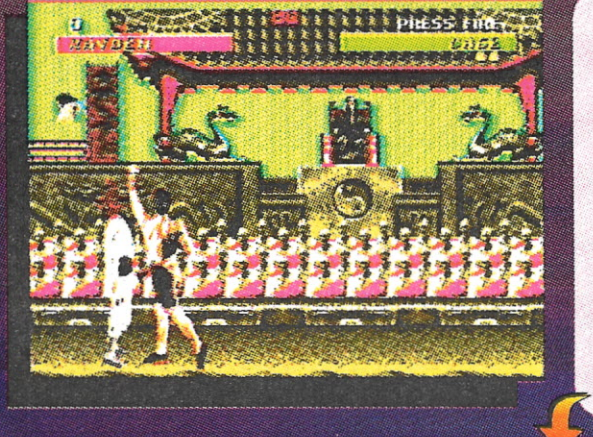

Inimigos que se confrontarão também dependem deste mesmo<br>planeta. Há um planeta onde só há guerreiras, cada uma mais feroz<br>que a outra! As "fases" são exatamente esses planetas onde você<br>tem que deixar todo mundo nocautead que encarar todos os lutadores um de cada vez, depois aos pares que encarar todos os latadores um de cada vez, depois aos pares com combinação aleatória e para finalizar derrotar dois mericias narciais, um é GORO, que é o atual campeão, com vários braços (todos fortesi) e com uma inven

Em termos de jogabilidade, ambos estão multo bons, mas mais uma<br>vez devo ressaltar que no Mortal Kombat os movimentos mais suaves, vez aevo ressautar que no mortal Kombat os movimentos mais suaves,<br>dão uma melhor impressão! Agora se preferir algo bem sanguinário,<br>as mortes do Mortal são bem exageradas, arranca-se coração,<br>medala-óssea, põe-se fogo e é

Enfim, ambos são maito bons jogos, mesmo quem prefere uma<br>estrategiazinha e não gosta maito de luta, se pegar o joystick, val<br>querer ficar por mais tempo. São jogos muito bem-feitos, preocupados com a estética. Um se sobressal em gráficos, o outro na jogabilidade e<br>opções, mas todos dois merecem uma atenção do pessoal que está de<br>fárias, cheio de tempo pra distribuir porrada... com o joystick, não se esqueça.

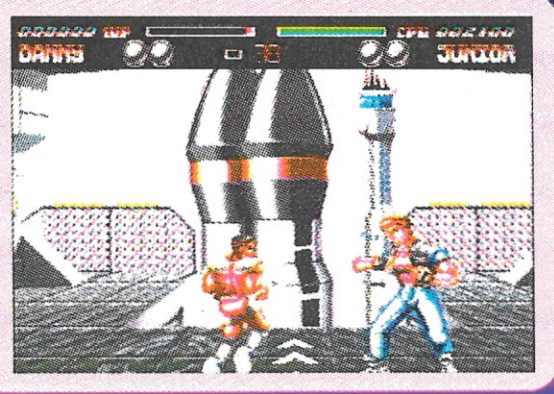

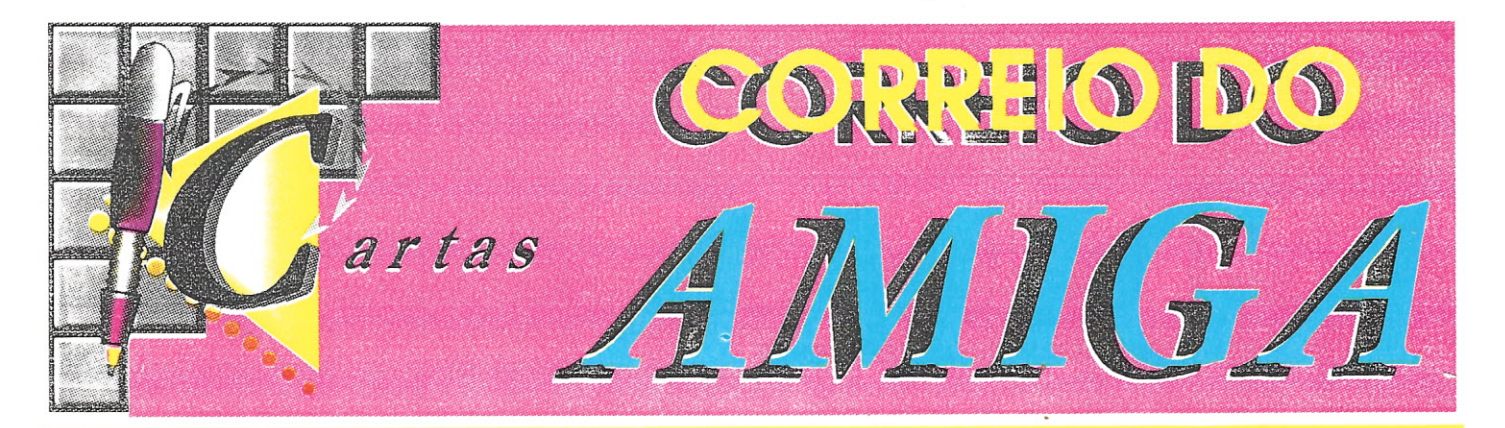

A<sup>I</sup>. os amigos da CPU AMIGA e leitores desta que crescem a cada mês, gostaria de pedir um HELP ou um desesperado SOCORRO a todo pulmão. comprei recentemente um A-500 com 1Mb, mas estou desesperado atrás de manuais de programas e não consigo achar! Gostaria de apelar para os amigos do Amiga. que me ajudem a achar os manuais dos seguintes programas:

-TV Text versão 1.0 (ou similar) -TV Só (ou similar 2\_0) -DeluxePaint 1II -Aegis Vídeo Titler 1.5 3D -Pixmate 1.0

Se possível em português, caso esteja em inglês eu me viro para traduzir, OK?

Sr. Editor, porque é tão difícil conseguir manuais. será que todos trabalham com cópia pirata?!?!

Bem. na certeza de conseguir, vai o meu abraço a todos usuários e afins...

## Carlos Alherto M, Mafra

R. Alexandre Gasparone, 315/302 - Portaria I Mal. Hermes - Rio de Janeiro - RJ CEP 21610-028

*Caro Carlos Alberto.*

*espero que algum leitor possa lhe ajudar; mas pode ser UI11 pouco dificil mesmo. pois os manuais que está querendo são de programas bem* antigos!

*Agora sobre* o *que perguntou sobre cópias !piratas. bem. com certe:a todos trabolham com elas. é a realidade nacional. ninguém tem dinheiro para comprar cópias origi nats. e mesmo que tivessem. não teriam esse bom caráter! Brasileiro está acostumado a ter programas baratinhos. tudo pirateado.* e *se aparecesse uma loja que só vendesse programas originais caros. mesmo assim ainda iriam preferir as cópias piratas.*

*É' uma pena. pois assim nunca leremos IlIIl mercado de Amiga decente. COIII suporte de softwares originais. muito menos de periféricos! Os softwares piratas são bons no começo. quando uma plataforma está seformando. para que não haja falta de programas. mas nas proporções que temos hoje. é UIII absurdo. e eu*

*vou deixar este assunto para um longo debate que teremos muito el'n breve aqui na sua C'PU AMIGA/li*

### *Gilberto PD*

 $\frac{A}{2}$   $\frac{A}{2}$ 

Caros Amigos,

á pouco tempo comprei um Amiga 600, logo em seguida adquiri um DCTV. No início fiquei descontente porque precisei comprar uma RAM para poder rodar o DCTVPaint, depois fiquei muito satisfeito com os resultados que obtive'

Gostaria em primeiro lugar, solicitar os números anteriores da revista. Eu apenas soube da existência dela quando encontrei um exemplar numa banca na Castelo Branco, até então tinha dificuldade em saber mais sobre meu Amiga.

E como não poderia deixar de ser. minhas perguntas:

 $\Lambda$  Aonde, e com que preço, posso encontrar um KIT DE MULTIMÍDIA para o meu Amiga 600? i~;No Software Puhlic Domain, existe um jogo chamado l'P and DOWN. Eu simplesmente não consigo instalá-lo para que rode no computador. Não consigo criar um startup-sequence para o LoadWB, como devo proceder?

 $\ell$ <sup>2</sup>). Neste programa que estou escrevendo, o Kindwords, não consigo imprimir imagens. Tenho uma impressora Citizen MSP-50 e já tentei todas as configurações das switches, mas nada acontece.

Obrigado pela atenção e parabéns pela revista. Atenciosamente.

Flávio Suete São Paulo - SI'

*Caro Flávio.*

*no momento em que estiver lendo isso. acredito que o pessoal da redaçãojá tenha lhe c ont atn d o para poder lhe entregar os exemplares que pediu! E aqui estão suas respostas*

1} *Pelo que pude notar em sua carta não deve ter lido as revistas n" J* <sup>O</sup> *e J J. que falam* *exatamente de multimidia e CD-ROAIs. por ISSO vou lhe desculpar da pergunta! NÃO existe Ktt deMultimidia para o Amiga. pela seguinte razão:* O *Amiga já é um computador multimidia com todos os requisitos que precisa. otimo gráfico. ótimo som. bons programas do tipo AUTHORING SYSTEMS. etc. Agora se por trás da sua pergunta. vocé realmente gostaria de saber onde encontrar* /lI1/ *Cb-ROA! para o seu niicro ...desista! Comofalei na matéria sobre CD-ROAJs. o A-600 é o único da fonulia Amiga que não tem condições fisicas para se acoplar um (,D-ROA!. é 1111/0 penal*

*fJj Não deu para entender muito nem o que quis perguntar. mas VOIl tentar elucidar algumas coisas. Conheço o jogo* e *acho que não terás dificuldade se bootar o micro com o disque te do Workbench e depois colocar o disco de PDs. cl i qu e então no icone do Jogo e este provavelmente rodará, mas se o seu problema realmente for fazer um startup-sequence o caso*  $é$  *outro.* O *startup-sequence nada mais*  $é$  *que um script. em forma de texto ASCIl comum que di: ao micro () quefazer assim que ele é bootado. Partindo então do principio que saiba fazer um texto. mesmo no ED do Workhench. basta elaborá-to com os comando que desejar e que estejam no diretoria* C. *e no final acrescentar:*

## *-LoadHB*

*-Endcli*

*Certifique-se que estes comandos encontram-se no diretório* C *e salve o pequeno texto em formato ASCII no diretorio S sob o nome de STARTUP-SEQUENCE. no disco que desejar; mas tome cuidado para não gravar no seu Workbench! Para finalizar. certifique-se que seu disco seja bootável. ou seja que o comando INS1;'iLL tenha sido usado no mesmo!*

*[-'j Realmente* ri *estranho. conheço vários modelos de Citizens. mas não o seu. nem nunca ouvi falar Alas o procedimento serve para qualquer 1/111: Primeiro. certifique-se no manual de SI/a impressora que ela realmente é uma impressora gráfica' Depois veja como as switches vêelll de fábrica e ponha-as na sua posiçõo original. ierifique ainda no manual que tipo de impressora ela emula. Com este nome procure nos drivers de impressora que velll com o Workbench. no disco de Extras no diretorio DEVS/I'RlNTERS/ se há algum com o mesmo*

- - ~~

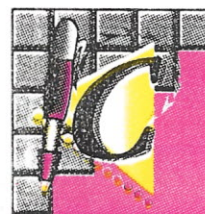

*nome. Se tiver mude no Preferences para que o workbench use esse driver. e se mesmo assim não funcionar procure IlII1 softhouses de domínio público o programa PRf,"lT Jl.IA.J\~4GERpróprio para impressoras Ciuzen. que certamente deve lhe dar uma soluçãol*

## \* \* \*

Aos Amigos da CPU Amiga,

ais uma vez parabéns pela franca evolução. (e pela liberação do FAX). A revista está cada vez melhor. Bem, meu problema é o seguinte: Tenho um A-500 revisão 5 com BaseBoard 4Mb e instalei um fatter Agnus seguindo todas as instruções do manual da BaseBoard. inclusive não cortando o pino 32 do Gary. Consegui 4.5 Mb com 1Mb de CHIP e alguns joguinhos ficaram meio esquisitos. Tudo ia bem até tentar carregar algumas telas no Broadcast 11e estas virem rasgadas. Não teve jeito. tive de voltar ao Agnus comum c me contentar com só 512Kb de chip. Gostaria de saber se isto tem solução? E se o A 1200 é compatível com todos os aplicativos já existentes. Ouvi falar de uma míni Toaster para ele. E a Toaster 4000 funciona no A3000?

\_ •• v •• ~ ~ ~~ ~ ~ \_ \_ \_. • \_\_ ~ •

Abraços e até a próxima. Caros Amigos.

Júlio Nunes

*Caro Júlio.*

*Gilberto PD irfetizmente acho que isso não tem teito não, alcançar IMh de chip atreves da BaseBoarclnão é uma das melhores soluções. Quanto ao 1200. ele até agora é* 99% *compatível com os aplicativos. Com programas muito antigos, pode sempre dar alguns probleminhas. principalmente os PDs. mas é raro. Mesmo em programas como o Broadcast Titler IJ foi preciso alguma pequena modificação, para não ter atritos de display, mas até agora todo e qualquer programa comercial roda normalmente no 1200. nem seja preciso usar os BOOT OPTIONS da ROM 3.0! Já existe um aparelhinho chamado LfGHT-RAVE. que fa: rodar no 1200 <sup>011</sup> qualquer outro micro o fabuloso programa LightWave 3D.' E a Toaster 4000. apesar do nome pose ser encaixada não só no 3000 mas como no 2000 também. só que alguns recursos da placa não ficarão disponíveis.* COIIIO *efeito digital* com bordas de 24 Bits e preview de *animações 3D em real-lime full-cotor; de resto tudo 100%. A mesma qualidade de rendering*  $para$  *qualquer das máquinas!* 

Abraços e até a próxima.<br> **Bela Vista - SP** -- SP -- screvo-Ihes esta para primeiro -- screvo-Ihes esta para primeiro -- screvo-Ihes esta para primeiro -- screvo-Ihes esta para primeiro -- screvo-Ihes esta para primeiro -parabenizá-los pelo empenho de levar adiante o crescimento deste micro que eu realmente acho chocante' Sou um feliz possuidor de um A500 (WB - \'.2.1) com A530. genlock Rocgen Plus, Digiview gold e impressora. Trabalho com produção de vidco (nas horas vagas). Particularmente apaixonado por computação gráfica. estou constantemente fazendo vinhetas para algumas produtoras daqui. Trabalho com computação há 8 anos e há um ano adquiri esse excelente computador e apesar de ler muito, comprando inclusive revistas importadas, ainda tenho muitas dúvidas:

CORRHODO

AMIGA

A~Existe algum programa de animação 3D que trabalhe também em todas as resoluções e quantidades de cores permitidas, de modo a ser possível criar objetos, frases onde a cor de frente é somente uma sem usar iluminação e demais atributos e a cor dos lados é outra? Utilizo atualmente o Real 3D e apesar de trabalhar em várias resoluções. não consegui o mesmo com as cores? Acredito também ser este um pouco limitado no que diz respeito a intercâmbio de arquivos, movimentação e uso de fontes. Aliás, porque vocês não fazem um curso, como estão fazendo com as linguagens "C" e "'PASCAL", mas **Gilberto** *PD* de animações 3D?

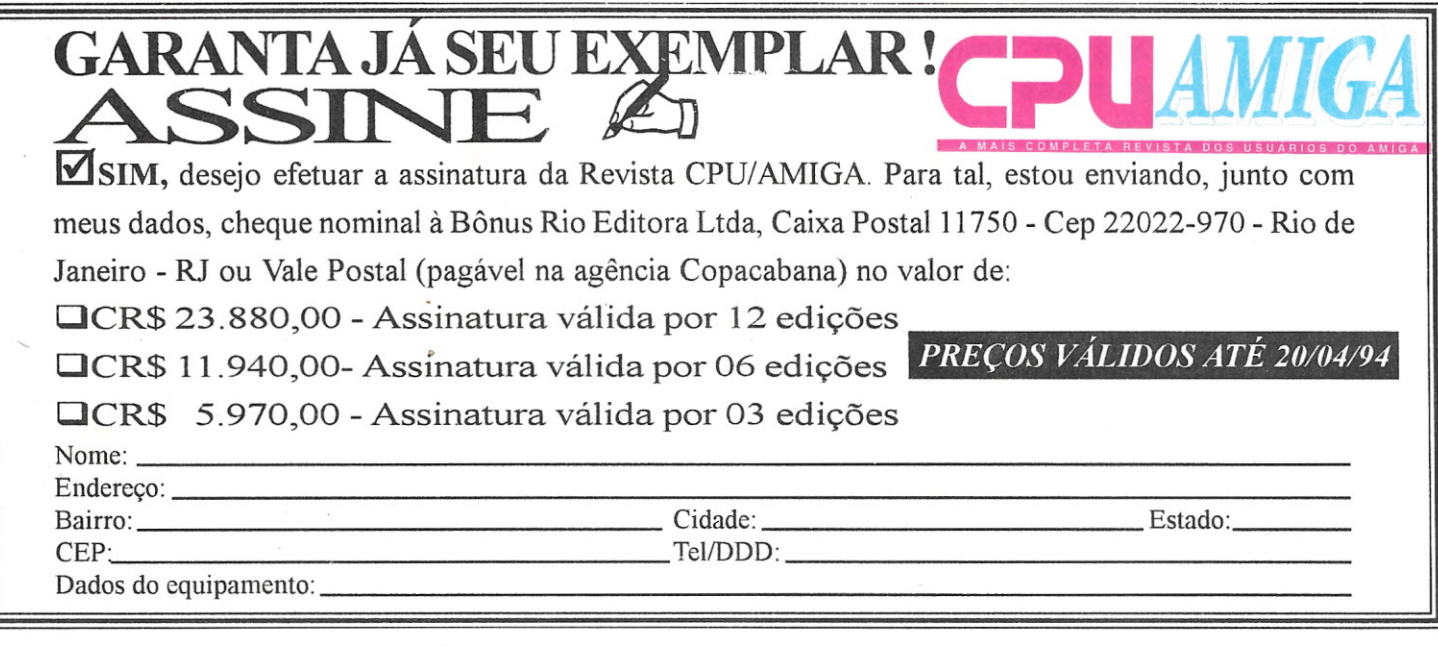

------------------------------------------------------------

## **PROBLEMAS COM SEU AMIGA? DISQUE ... (021) 225-3646** *AMIGA* **ON LINE**

## **PREÇOS E HORÃRIOS DE ATENDIMENTO**

CONSULTA individual Pacote 3 CONSULTAS Pacote 20 Consultas

 $-10$  URVs - 15 URVs - 50 URVs

Melhor atendimento nos horários: . 07:00 as 09:00 22:00 as 01 :00

Após o registro e pagamento, o usuário receberá telefones para atendimento 24 horas, inclusive nos finais de semana.

LIGAÇÕES A COBRAR NÃO SERÃO ACEITAS, OS RECADOS SERÃO RESPONDIDOS SE FOR AUTORIZADA A LIGAÇÃO A COBRAR E NOME DO INTERESSADO, COM HORÁRIO PARA A LIGAÇÃO.

• Os pagamentos serão efetuados através de depósito em conta bancária. Os valores serão convertidos em moeda nacional.

## **o QUE <sup>É</sup> AMIGA ON UNE?**

**Trata-se de um serviço inédito de consultoria por telefone - criado e coordenado por Divino C. R. Leitão - e que lhe garante a satisfação. Tanto, que você só paga depois do serviço.**

**Se tiver vários problemas relacione-os antes de ligar e faça todas as perguntas de uma só vez, pagando apenas' uma** con**sultoria, o limite de perguntas é o bom senso.**

**Agora você não precisa**

**mais pedir ajuda para qualquer um, com o AMIGA ON LINE, você receberá um atendimento profissional e ainda pode pedir o recibo para debitar nas contas de sua empresa. Não compre nenhum produto sem consultoria profissional.**

**Estamos atendendo por: FAX, TELEFONE e ECT (correio).**

**PODE LIGAR, sua primeira consulta é gratuita!**

**NÃO TEMOS FILIAIS** OU REPRESENTAÇÕES. **NINGUÉM ESTÁ AUTORIZADO A USAR O NOME DO SERViÇO.**

## CORREODO AMIGA

 $\mathbb{R}$  Como faço para adquirir as fitas de vídeo que são apresentadas nas revistas importadas? Tem alguma softhouse que importe estas fitas? L' Estou procurando o Amiga Vidi 12 digitaÍizador, alguém tem para vender? Quanto? Ú') Tenho lido muito sobre os programas de domínio público, onde posso adquirí-Ios? E) Qual a diferença do Denise para o Super Denise? Ocorre um aumento de velocidade ou

melhora de qualidade na troca destes chips? I-, Pode-se com o DCTV, montar animações com a mesma facilidade que as crio no DPaint IV, digo, é simplesmente montar a animação e passar para um programa que compile ou transforme no formato DCTV?

r;) A linguagem "C" e -'PASCAL-' possuem bibliotecas gráficas para que se tire todo o proveito dos recursos gráficos desta máquina? Se sim, onde posso encontrar?

lt} As músicas utilizadas no ProTracker, não funcionam a contento na versão 3.0, como fazer para tocar sem problemas? Onde posso encontrar novos módulos, samplers e músicas para o ProTracker 3.0?

t) Qual o valor de um DCTV?

J) Onde encontro medem para Amiga e qual o seu preço?

Estou vendendo os seguintes produtos:

- Alguns números atrasados de revistas (Amiga CU, Amiga User, Amazing Amiga, Amiga Computer) imporadas sobre Amiga pelo preço de U\$ 8 (oito Dólares)!

- ROM 1.3 por US 80

Gostaria que as pessoas que trabalham com o Amiga na criação de vinhetas e produção de vídeo entrassem em contato para troca de informações:

Wainer de Oliveira Marques R. do Túnel 193 - Centro São Vicente CEP 11330-390 São Paulo

*Caro Wainel;*

*\_\_ - I*

*vou direto ao seu questionário. pois são muitas as perguntas:*

*.i/Acho que o melhor programa. que melhor se encaixa na sua configuração e que atenda a praticamente tudo que mencionou* é *o Imagine 2.0. No entanto sejá está bem familiarizado com oReal3D. seria uma boa comprara nova versão do mesmo que ao que me parece só está perdendo ainda pI'O LightWave* 3.*O!!!*

*B.jEssasjitas de video sãofacilmente compradas através do correio. principalmente se tiveres um cartão de crédito internacional. Procure em suas* *revistas firmas como a DevWare dos EUA. eles detém vários titulos de fitas tutoriais e os preços são lá embaixo!*

*G:} Comprar hardware pelo correio eu não aconselho. pergunte às softhouses, provavelmente alguém já deve estar importando este tipo de equipamento!*

*IJ} No exterior; principalmente na Inglaterra já existem dúzias de lojas que só trabalham com PDs. e aqui no Brasil o lugar mais indicado para encontrar tal coisa seria nas BBS especializadas em Amiga!* O *pessoal do Rio e de Curitiba já contam com sua respectivas BBS "only Amiga"! EJ As melhorias que o Super Denise oferece só são alcançadas com a ROM 2.0 instalada. Com ela você terá novos modos de telas com maior resolução. mas não afetará em nada a velocidade do microl*

*fi)'* O *conceito não* é *exatamente este. I0cê até pode fazer uma animação no Dpaint e depois passar para form ato DCTV: só que não vai estar ganhando qualidade assim'* O *ideal seria você renderar frames de animação em 24-Bits no formato DCTV* (O *Imagine faz isso) e depois rodar a animação pelo Dpaint passando através do DCTV, e aí você terá uma animação em 24 bits real-time full-colorlll*

(;J *Com certeza* é *possível mexer com os gráficos do Amiga em ambas as linguagens. muitos dos programas PDs de Amiga são programados em*  $C$ 

*H) A versão 3.0 que roda por aí* é *uma versão beta, ou seja experimental. pode conter muitas falhas ainda.* O *Pro'Iracker não* é *mais um programa PD. agora é comercial e em breve poderás adquirir uma versão melhor; isenta de bugsl Alas, para o momento aconselho pegar o OctaMed Pro, que roda praticamente todos os tipos de modulosl*

*J) Um DCTV novo nos EUA está por volta dos US\$ 300. mas sefores comprar por aqui espere pagar até 50% a mais deste valor!*

J) *Um modem externo de PC serve. você só vai ter* é *que arrumar o software, e há muitos de domínio público!*

Gilberto<sub>PD</sub>

\* \* \*

Caros Amigos,

rimeiramente quero parabenizá-Ios pela ótima revista que vem sendo publicada. Em segundo lugar estou com algumas grandes dúvidas sobre este maravilhoso micro que possuo, *A500* com 1 Mb e impressora Epson T-2000. Eu utilizo este equipamento para ganhar alguns \$\$\$\$, pois faço prestações de serviços, tal como trabalhos escolares, curriculuns, elaborações de propagandas , ete. Para tal finalidade utilizo o Pro Write 3.0, mas este já não está me suprindo todas as utilidades. Possuo o Final Copy, mas por falta de' tempo, não consegui trabalhar LEGAL com ele. Como faço para acentuar e utilizar as fontes CG neste soft??

Eu trabalho muito com o Word for Windows na empresa onde presto serviços, e gostaria de saber se existe algum tipo de MAP que trabalhe com os caracteres nacionais, sem ter que ficar me submetendo a chamar aquela demorada janela do ProWrite para acentuar qualquer caracter. Pois eu perco muito tempo parando de digitar algum trabalho para acentuar tal letra. Para ficar menos lento eu utilizo as opções COPY e PASTE, mas mesmo assim me dificulta o trabalho. Como faço?? Será que já não está na hora do Amiga ter um Country (MAP) português do tipo do PC?

Deixo o meu endereço abaixo para correspondência com usuários que também trabalhem com editoração eletrônica para trocas de idéias.

Giovanni Gammarano R. 21 de Abril 92 Vila Margarida CEP 19900-000 Ourinhos - SP

*Caro Giovanni.*

*a acentuação no Amiga* é *muito mais fácil do que você pensa. Com a combinação da tecla ALT, nos cantos inferiores do teclado. com algumas outras letras lhe dará o acento desejado. bastando logo após teclar a vogal que necessita/As mais usadas são (digite com oALT pressionado):*

 $(ALT +) F - G - H - J$ ,

*e logo após digite a vogal desejada como o* "a" *por exemplo e o resultado será:*

ã - à - â - ã ...

*Simples não?!?!*

O *Amiga também já tem há bastante tempo os KEYMAPS. que atendem não só ao Português. mas uma enorme gama de países* e *padrões!*

Gilberto<sub>PD</sub>

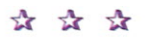

Prezados Senhores,

olicito-lhes o especial obséquio de divulgar aos seus leitores, através dessa seção, que disponho de cópias totalmente traduzidas do espetacular editor de texto FINAL COPY II - Release 2! Os interessados poderão se comunicar comigo, através

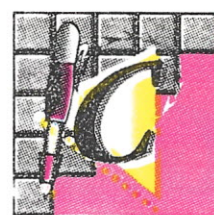

**do** endereço abaixo. Gostaria de acrescentar que a qualidade da tradução do referido manual é excelente e que ele é composto de aproximadamente 160 páginas!

Agradeço por sua gentil atenção.

Durval Maccdo Filho R. Tomás Acioli 1620/901 Fortaleza - CE CEP 60135-180 Tel.: (085) 244-5642

*Caro Durval,*

*é bom saber que quis partilhar de seu manual traduzido com 01111'0.1u'su àrlos de Amiga, pOIS muitos deles realmente não dominam* o *idioma e com certeza irá facilitar a vida de muitos.*

*Muchas Gracias. Boa Sorte,*

.••••••••\_ •• sta **é a** primeira **vez que** escrevo **rara** a CPU. que sem dúvida é uma excelente revista.

Sou DJ em São Paulo e utilizo um 1200+Turbo num estúdio de 32

canais. Tenho mais de 500 músicas . MOD no geral, entre das várias são feitas por mim. sendo a nível profissional. E também possuo uma imensa biblioteca de samplers, retiradas de equipamentos profissionais.

Gostaria que a CPU divulgasse o meu trabalho. publicando meu endereço para que todos **os usuários do** Amiga interessados escrevessem para mim.

Aproveitando a oportunidade gostaria que

.\,l Estou tendo problemas em rodar alguns programas no 1200. principalmente os Demos antigos. já utilizei o Relokick mas não adiantou, **qual ~ a** maneira **funis** correta **de sua utilização?** *8J* Existe algum programa que destrava os Demos para que eu possa gravar em HD? Quando tento ler eles o micro escreve que não há DOS no disco. (,) Existe alguma placa de expansão de canais para 1200? E para essa placa tem algum soft seqüencer semelhante ao ProTracker?

DE possível adaptar a ADPRO 16 em um 1200? **E**) Existe no mercado algum soft que expande a capacidade do HD semelhante ao PC?

Atenciosamente,

### Fernand Bispo dos Santos

*Caro Fernand.*

*Gilberto PD infelizmente você se esqueceu de enviar seu endereçojunto com o[ax! Portanto terei que-me direcionar as suas perguntas:*

.jj *Há vários problemas pelos quais lima Demo pode 11({0rodar no 1200/ A primeira é a questão da emulação PAL, que muitas ve;:;es quando* o *disco micia o A/IIigaOOS. o padrão volta a ser NTSC' Outro problema é a questão da Ro.H. se* o *demofor muito antigo e não estiver preparado para 11/110ROAI 2.0. imagine a 3.0. mas nesse caso* o *Reiokick: até qlle se sai muito bem,* o *maior problema mes/;/O é quando a incompatibilidade é do processadot; pois CO/110 todos sabem* o *1200 tem 11m680::0 de* 32 *bits. bem mais avançado e diferente do 68000* o *qual suas demos estão preparadas para encontrar: Nesta situoção a única solução é tirar a poeira* esclarecessem algumas dúvidas: *do 500* que está no armário...

CORREODO ANTIC

*JJ) Não. definitivo mente não! Há algumas demos que vem em disquetes forniatados DOS normalmente. apenas estas podem ser passadas para* o *!JD. e de preferência apenas as que são de 1111/ Ú11ICOarquivo/ Um bom exemplo destas silo a Substance da Quartex e a Interference da Sanity. essas podem ir pI'O HD bonitinhas, mas não se esqueça do PAU*

*() Está prestes a sair lima placa da* GH' *em forma de PCAJCIA que deixará o som com 16 bits de resolução, mas quando ao número de canais ainda não obtive informações. aguarde que provavelmente estaremos falando sobre ela dentro em breve ...*

*DI Não entendi muito bem, acho que você está fazendo algumas confusões: ;.WPRO é* o *nome de* <sup>11111</sup> *programa para oAmiga (Al'IDepartament PRO).1Esforçando-me. pensei que talve: estivesse perguntando sobre a AD516 da Sunri:e Studio. e sefor isso realmente a resposta* ti *não pois a placa tem de ser plugada num slot Zorro Il.* o *qual* o *1200 é desprovido. Ainda me passou pela cabeça que a ADPRO* 16*fosse uma tal placa para PC! ... mas aí resolvi não/alar nada sobre isto!*

*J:;')- Existe. mas apenas de domínio público. Não que eu esteja desmerecendo os sofis PDs, mas é que quando mexem com o Hl) da gente é como se estivessem mexendo com a própria mãe. não li qualquer 11mqUI' pode tocar nela. Digo isso porque tentei usar 11mdesses programinhas e mell HO quase foi pI'O espaço. Não aconselho a utilização desse tipo de programa até qlle apareça 11m em versão comercial totalmente confi ável!*

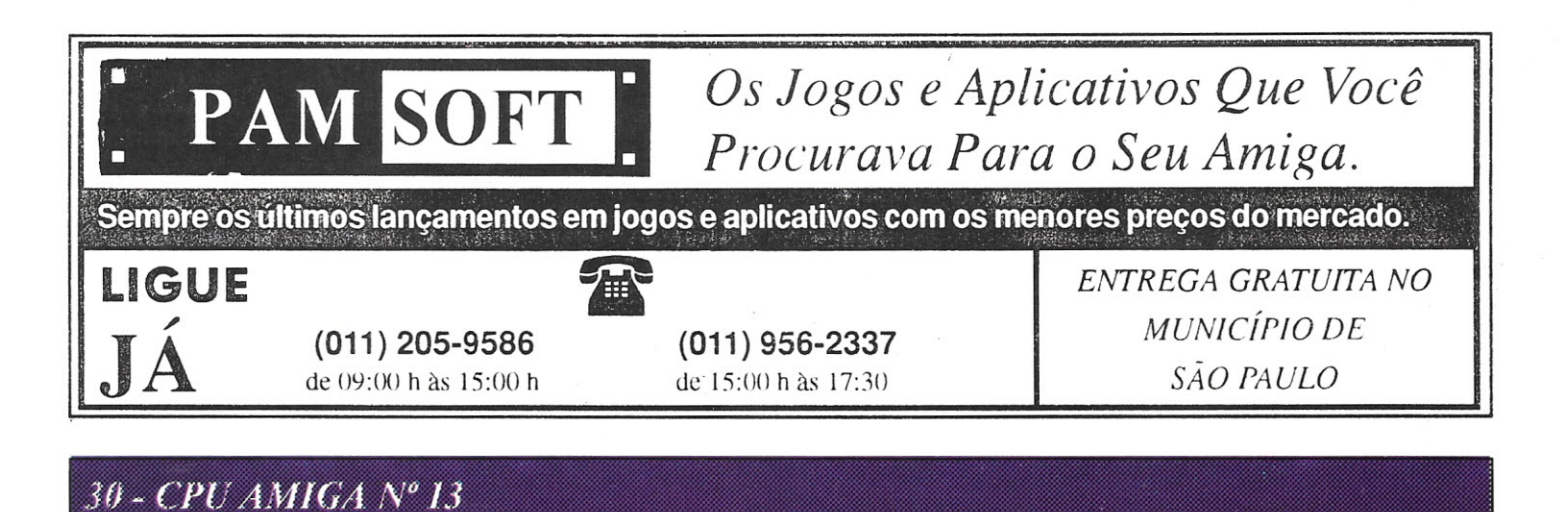

DMPUGRAFIC'94

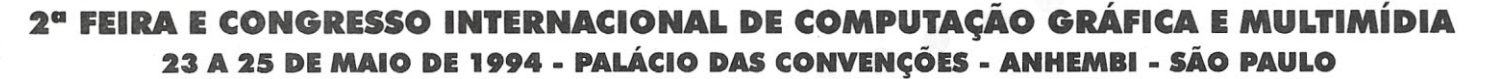

**Um evento prático. I'otalmente** *modulado, permite* **ao participante** *escolher* **as** *palestras* **e seminários que** *lhe* **interessam mais diretamente.**

## **SOLUÇÕES PERFEITAMENTE DIMENSIONADAS PARA A SUA ÁREA**

## **SEMINARIO DE AUTOMAÇÃO COMERCIAL**

*Computação Gráfica, Multimídia e Código de Barras na Automação Industrial. Supply Chain Management • Planejamento de Shopping Centers • MultimúJia no Comércio*

*Duração de* 3 *dias, naparte da manhã, apresentando diferentes temas relacionados ao uso da Computação Grâfica, Multimídia e Código de Barras na Automação Comercial.*

ec ;>  $\mathbf{L}$ c"o.

## $$

*GIS - Geografic Information Systems • EIS - Executive Information Systems • EDM - Engineering Data Management • MultimúJia • CAD/CAM e AEC - Arquitetura e Engenharia Civil» Artes Gráficas*

*Cada um com* 3 *horas de duração, objetivam dar uma visão geral sobre um determinado assunto. Cada seminário situará seu tema dentro da realidade brasileira, discutirá tendências internacionais de desenvolvimento e os últimos lançamentos do mercado.*

## **OFICINAS**

- *• Oficina de Medicina*
- *• Oficina de Marketing e Publicidade*
- *• Oficina de Arauitetura*

## **PALESTRAS TÉCNICAS**

*Simulação e Ensino • Indústria Automobilística • Hipermídia e Qualidade • Indústria Têxtil. Multimidia • Engenharia Civil e , Arquitetura» Indústria Metal-Mecânica • Indústria Eletro-Eletrônica • GIS • EIS*

*Com* 3 *horas de duração, colocarão o participante em contato direto com a tecnologia no seu ambiente de trabalho.*

*3 dias de palestras nacionais e internacionais, C011l 1 hora de duração cada, apresentando as últimas novidades lias diversas áreas de Computação Gráfica e da Multimtdia.*

## SOLICITE O CONTEÚDO DO CONGRESSO POR FAX OU TELEFONE. FAÇA SUA RESERVA O QUANTO ANTES. AS VAGAS SÃO LIMITADAS.

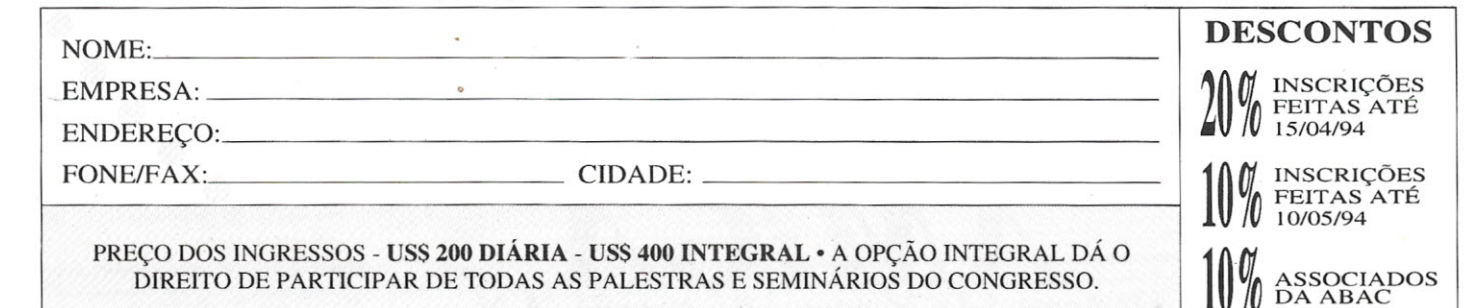

*MATRIZ FLORIANÓPOLlS -,PABX (0482) 24-4305 - FAX (0482) 23-5249 FILIAL SÃO PAULO - PABX (011) 815-4011 - FAX (011) 212-0381 FILIAL RIO DE JANEIRO - TEUFAX (021) 240-5116 FILIAL MIAMI- TEL (305) 446-304/ - FAX (305) 446-3815.*

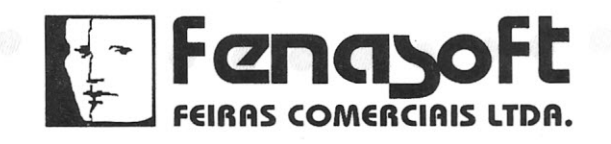

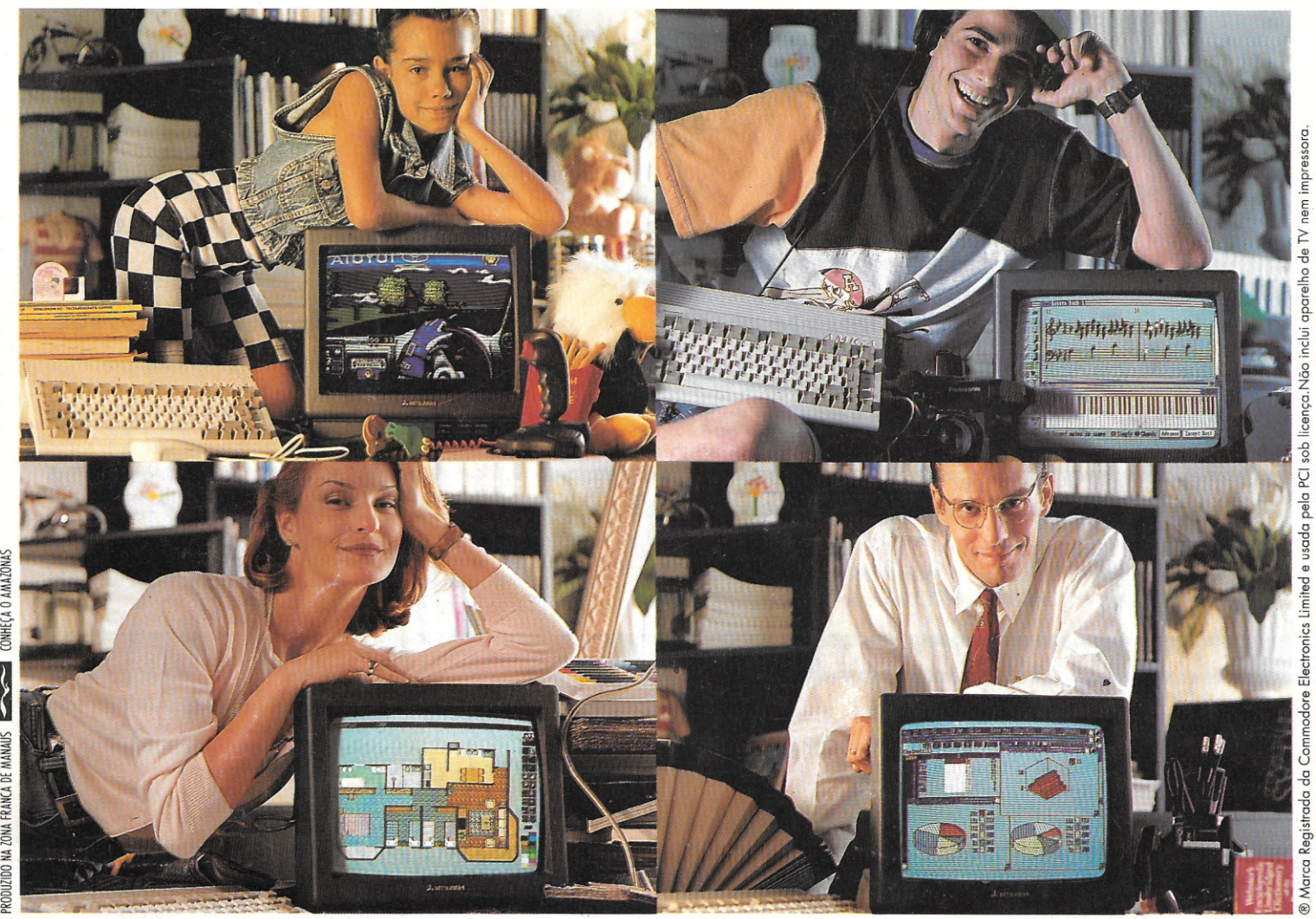

## Amiga®é **pra essas coisas.**

Este é o computador mais popular da Europa e o mais vendido na Alemanha. É fácil de usar, vem com editor de textos, planilha eletrônica, banco de dados, 12 jogos e está pronto multimídia: faz animação de i

videoclipes, apresentações, com 4096 cores e 4 canais de som independentes, montados em 2 canais téreo.Quer montar um audiovisual, jogar um game ou por as contas do escritório em dia ? Amiga® é pra essas coisas.

Aproveite a promoção especial e consulte nossos preços. Impressora compatível com qualquer PC ou ps. .

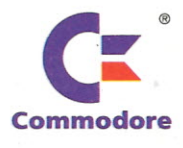

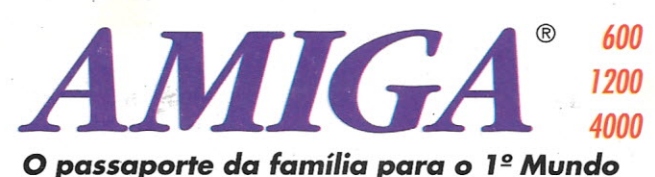

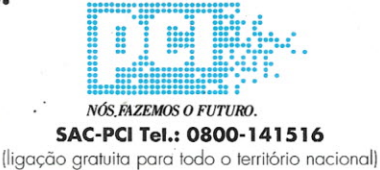

Não ~  $rac{6}{10}$ 

pela PC

 $\equiv$ 

Electro

Commodore

<u>-ਚ</u>

≹

~

São Paulo (011): Mappin: 214-4411 R.7564 • OP: 885-6645 • Computer Place: 820-2851 • Multisoft: 535-3431 • RPS: 270-3400 • Layor: 829-9599 Campinas (0192): Albuquerque: 32-3700 · Multibyte: 54-2507 · Ribeirão Preto (016): Mactron: 625-1800 · Belo Horizonte (031): Meta Automação: 281-2828 Brasília (061): WF: 225-1414 • M. Marcelino: 274-0980 • Fortaleza (085): LBM: 231-7478 • Belém (091): M. Marcelino: 235-4034 • Cuiabá (065): Milan: 624-2121 • Rio de Janeiro (021): SPE: 297-0088 • CAT: 220-8456 • Zentek: 260-1352 • Compumaq: 224-7010 • Salvador (071): Eqcenter: 235-4209 Curitiba (041): Comasul: 254-8144 • Florianópolis (0482): Comasul: 24-9066 • Goiânia (062): Assiste: 281-4455 • Porto Alegre (Q51): Casa do Desenho: 343-3211 · CMN: 228-5800 · Digimer: 221-7599 · Bento Gonçalves (054): Comabe: 452-3822 · Vitória (027): Wilson Ramos: 222-5055